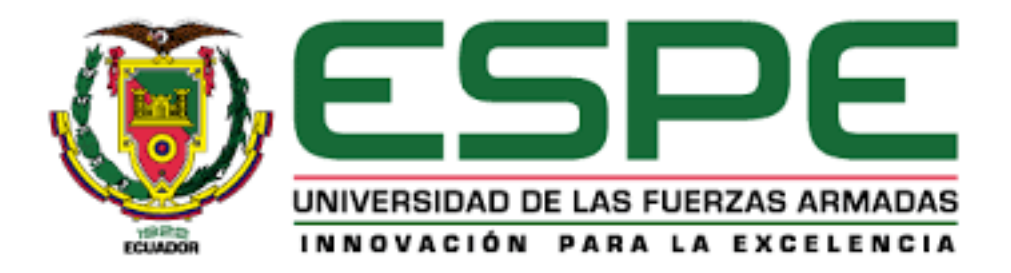

# **Generación de cartografía a detalle de aproximadamente 6 km a través de fotogrametría de corto alcance (UAV), como insumo topográfico para fiscalización geométrica de vías, en la Avenida Intervalles**

Mendoza Izquierdo, Andrea Dayanna

# Departamento de Ciencias de la Tierra y de la Construcción

Carrera De Ingeniería Civil

Trabajo de integración curricular, previo a la obtención del título de Ingeniera

Civil

Ing. Sinde González, Izar Msc.

Ing. Leiva González, César Alberto Msc

10 de septiembre del 2021

# URKUND

# **Urkund Analysis Result**

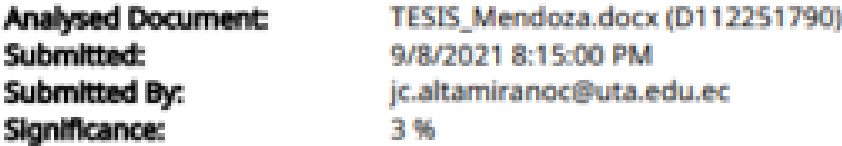

Sources included in the report:

1384-931 - tarazona\_lc\_.pdf (D107561919) Impementación de una vía, trabajo de titulación. Billy Córdova - Luis Cevallos.docx (D112203130) https://repositorio.unc.edu.pe/bitstream/handle/UNC/3777/TESIS%20BACH.%20BILL% 20JORDAN%20FRANZ%20ARAUJO%20CACHAY.pdf?sequence=1&isAllowed=y https://docplayer.es/34062373-Tema-3-metodos-de-posicionamiento-con-gnss-en-geodesiatopografia-y-geomatica.html http://repositorio.unesum.edu.ec/bitstream/53000/511/1/UNESUM-ECU-CIVIL-68.pdf http://repositorio.unesum.edu.ec/bitstream/53000/1199/1/UNESUM-ECUADOR-ING.CIVIL-2018-05.pdf

Instances where selected sources appear:

Ŕ

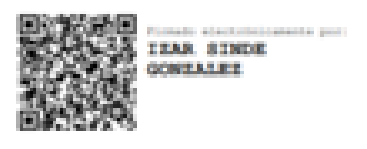

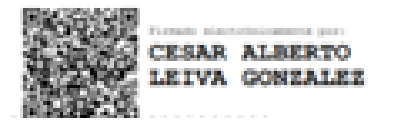

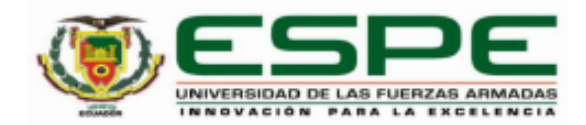

# DEPARTAMENTO DE CIENCIAS DE LA TIERRA Y DE LA **CONSTRUCCIÓN**

CARRERA DE INGENIERÍA CIVIL

# **CERTIFICACIÓN**

Certificamos que el trabajo de integración curricular, "Generación de cartografía a detalle de aproximadamente 6 km a través de fotogrametría de corto alcance (UAV), como insumo topográfico para fiscalización geométrica de vías, en la Avenida Intervalles" fue realizado por la señorita Mendoza Izquierdo, Andrea Dayanna, el cual ha sido revisado y analizado en su totalidad por la herramienta de verificación de similitud de contenido; por lo tanto cumple con los requisitos legales, teóricos, científicos, técnicos y metodológicos establecidos por la Universidad de las Fuerzas Armadas ESPE, razón por la cual me permito acreditar y autorizar para que lo sustente públicamente.

Sangolquí, 10 de septiembre del 2021

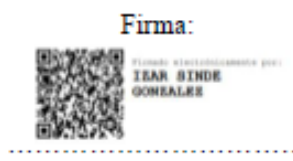

Ing. Sinde Gonzáles, Izar M. Sc

C. C: 1756491278

Firma:

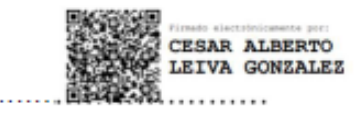

Ing. Leiva González, César M. Sc

C. C: 1715416689

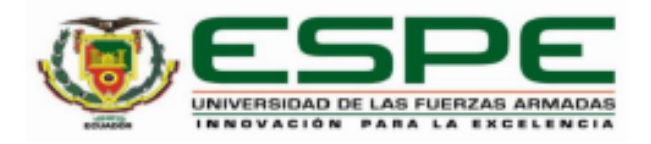

# DEPARTAMENTO DE CIENCIAS DE LA TIERRA Y DE LA **CONSTRUCCIÓN**

# CARRERA DE INGENIERÍA CIVIL

# RESPONSABILIDAD DE AUTORÍA

Yo, Mendoza Izquierdo, Andrea Dayanna, con cédula de ciudadanía nº 1723216311 declaro que el contenido, ideas y criterios del trabajo de integración curricular: "Generación de cartografía a detalle de aproximadamente 6 km a través de fotogrametría de corto alcance (UAV), como insumo topográfico para fiscalización geométrica de vías, en la Avenida Intervalles" es de mi autoría y responsabilidad, cumpliendo con los requisitos legales, teóricos, científicos, técnicos, y metodológicos establecidos por la Universidad de las Fuerzas Armadas ESPE, respetando los derechos intelectuales de terceros y referenciando las citas bibliográficas.

Sangolquí, 10 de septiembre del 2021

Firma

Mendoza Izquierdo, Andrea Dayanna

C.C.: 1723216311

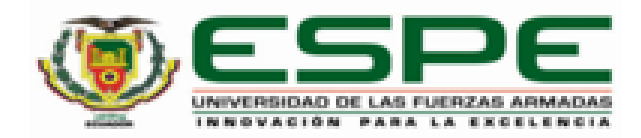

# DEPARTAMENTO DE CIENCIAS DE LA TIERRA Y DE LA **CONSTRUCCION CARRERA DE INGENIERIA CIVIL**

# AUTORIZACIÓN DE PUBLICACIÓN

Yo, Mendoza Izquierdo, Andrea Dayanna, con cédula de ciudadania nº 1723216311 autorizo a la Universidad de las Fuerzas Armadas ESPE publicar el trabajo de integración curricular: "Generación de cartografía a detalle de aproximadamente 6 km a través de fotogrametría de corto alcance (UAV), como insumo topográfico para fiscalización geométrica de vías, en la Avenida Intervalles" en el Repositorio Institucional, cuyo contenido, ideas y criterios son de mi responsabilidad.

Sangolqui, 10 de septiembre del 2021

Firma

Mendoza Izquierdo, Andrea Dayanna

 $C.C$  : 1723216311.

#### **Dedicatoria**

<span id="page-5-0"></span>El presente trabajo se lo dedico a Dios, pues Él es la base de mi vida y es gracias a Él que he conseguido este logro.

Le dedico también a mi abuelito materno Luis Mario (+), quien me dio las alas para buscar siempre lo que quiero y tratar de ser la mejor, fue un ejemplo y lo será por siempre.

Y finalmente a los amores más grandes de mi vida, mis padres y hermano, que me han acompañado durante todo el trayecto, siendo una motivación para seguir adelante, y darme su apoyo incondicional.

#### **Agradecimiento**

<span id="page-5-1"></span>Quiero agradecer a Dios por su amor infinito, por su plan perfecto que hoy y a futuro me permite decir que soy Ingeniera, porque el guio mis pasos para llegar a conseguir este sueño, que ahora es una realidad.

Quiero agradecer a mi mamá que me enseñó lo fuerte que puedo ser, y me dio su mano a lo largo del camino, y a mi papá que fue un ejemplo del trabajo y esfuerzo que se requiere para lograr las cosas en la vida.

Agradezco a los Ingenieros Izar Sinde y César Leiva por su guía en este proyecto, por su apoyo y ayuda invaluable para mí, y a los Ingenieros Jorge Zúñiga, Patricio Romero y Darío Bolaños, porque su pasión me hizo amar cada una de las ramas que impartieron, de la ingeniería civil.

Y de todo corazón quiero agradecer a la familia que me dio la universidad, Alexander Sopa, Nicole Haro, Diana Pazos y Kevin Almeida, porque compartimos grandes momentos, pero en los más difíciles ellos estuvieron conmigo, y muchas veces sacrificaron su tiempo y espacio, velando por seguir juntos en cada nivel que cursamos.

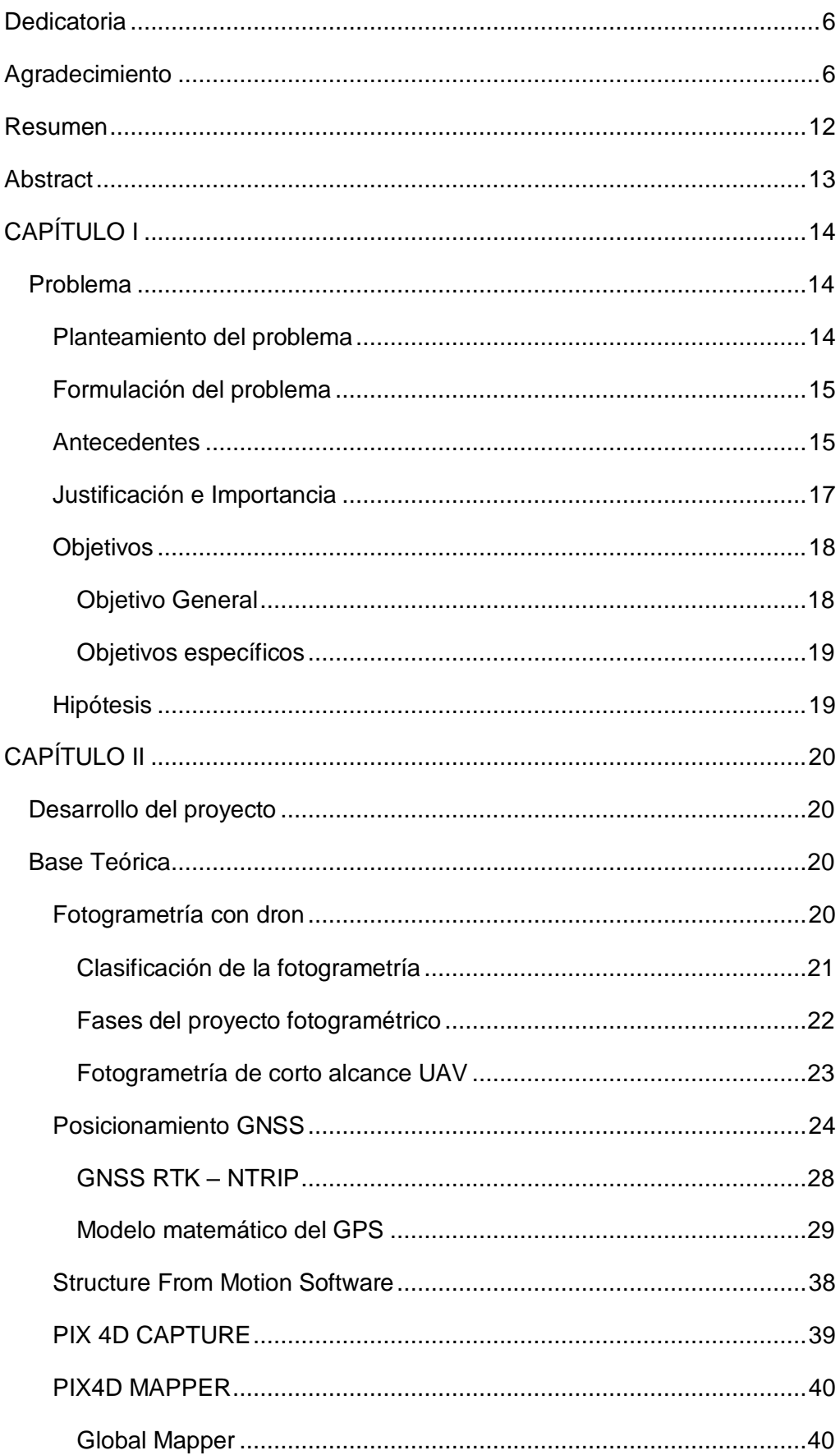

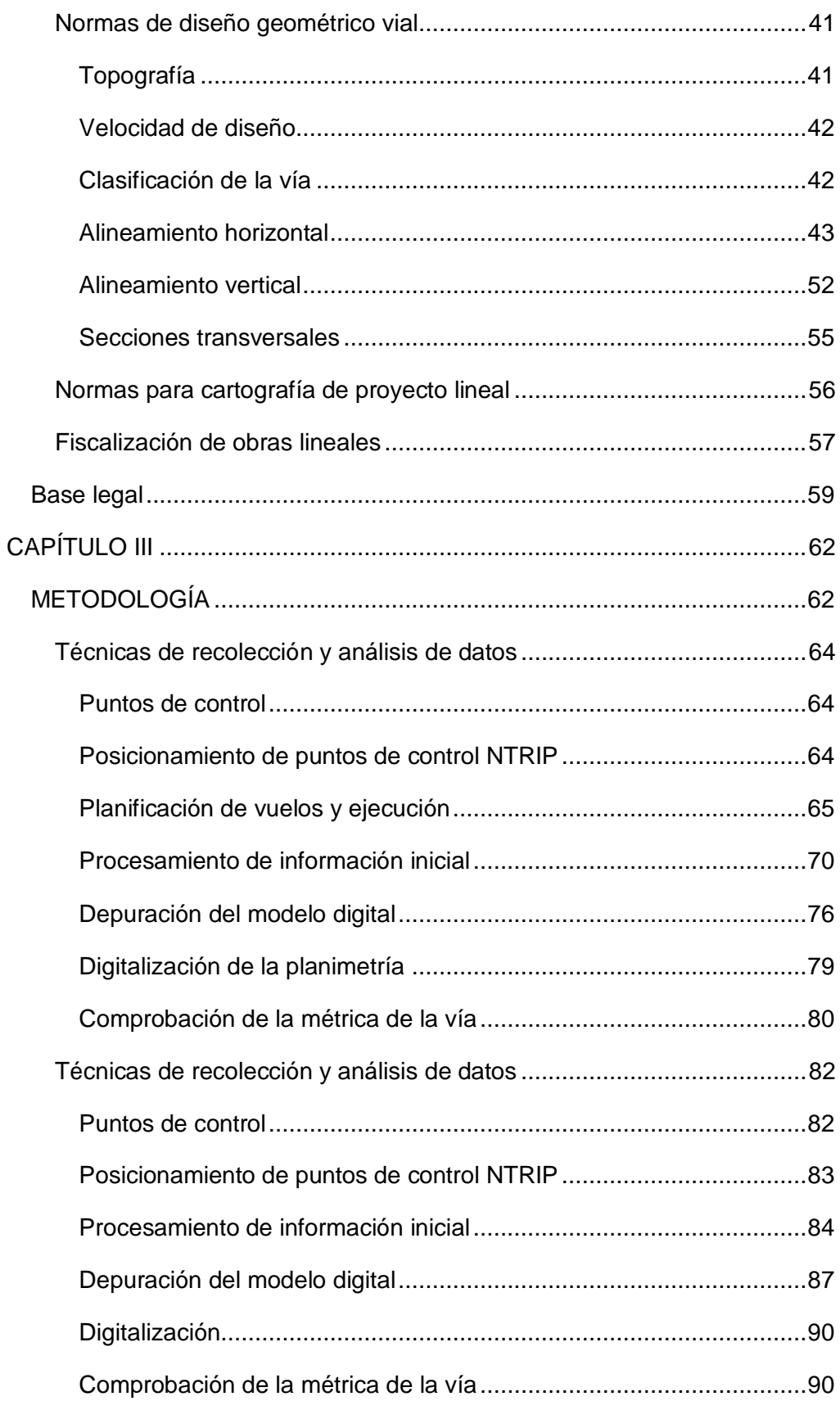

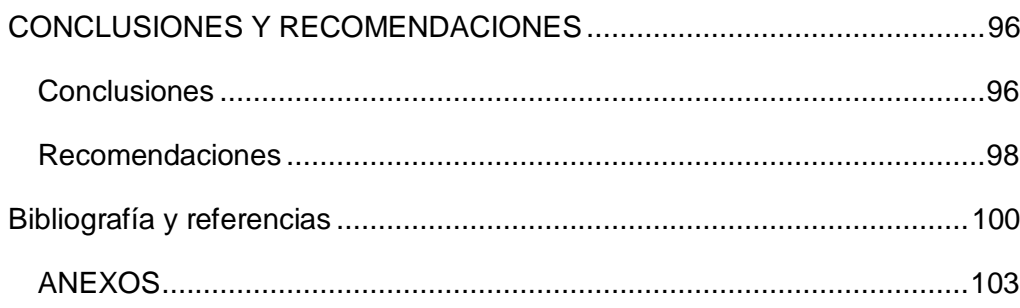

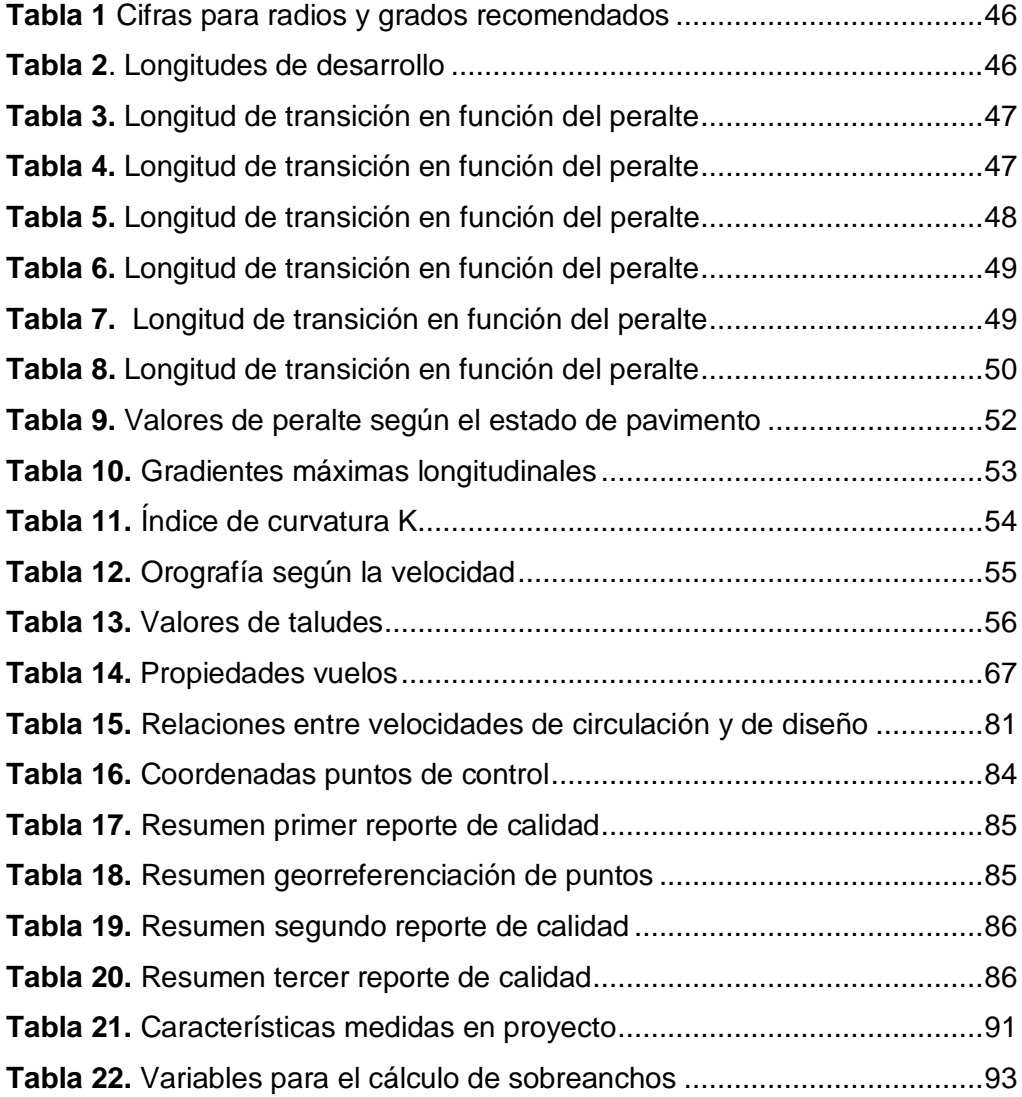

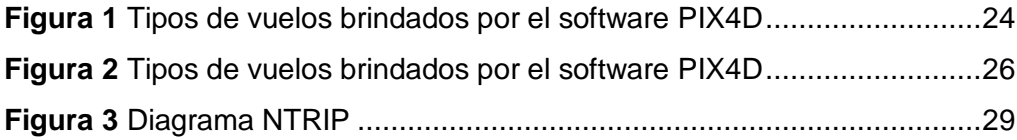

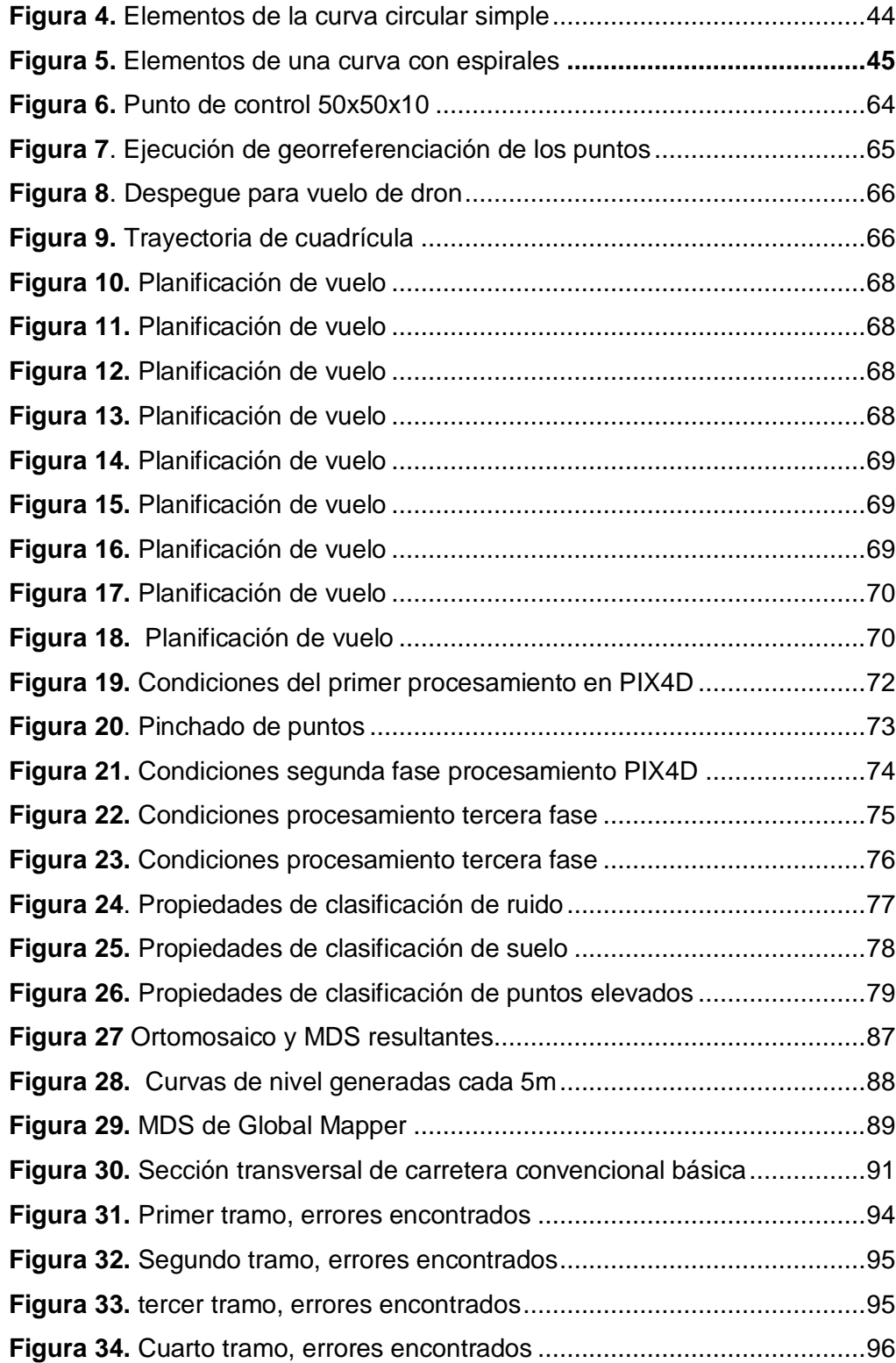

#### **Resumen**

<span id="page-11-0"></span>El Ecuador sigue desarrollando su infraestructura y conectando sus espacios, las vías son parte fundamental de ese proceso, y su correcta ejecución es el pilar para brindar seguridad al usuario. La fiscalización de obras se encarga de este, pero actualmente para controlar el diseño vial los recursos requeridos, tanto humanos como económicos, son altos, por lo que no se realiza frecuentemente. Se presenta la alternativa de aplicar la fotogrametría de corto alcance, para este estudio, de manera que sea una solución para verificar alineaciones horizontales y verticales, de los proyectos.

La Avenida Intervalles que conecta dos poblaciones en crecimiento del cantón Quito, es una arteria vial que requiere atención, pues el incremento de usuarios implica una necesidad futura de ampliación o reestructuración del tráfico, por lo que se escoge a este lugar como sitio de estudio, en el que a partir de los procesos mencionados a continuación, se determinó que el corredor actual no cumple normativa en su alineación horizontal en un 87% aproximadamente, y para la alineación vertical se requiere de información más detallada de la superficie, con la cual se puede establecer las características de una sección tipo.

Así, el proceso de aplicación de esta metodología en la fiscalización de obras es factible y optimiza el tiempo y personal requeridos, por lo que económicamente también es un beneficio. Requiere de los diseños previos, equipo adecuado para la toma de datos y el procesamiento y conocimiento mínimo de los software aplicados.

#### **PALABRAS CLAVE:**

- **FOTOGRAMETRÍA DE CORTO ALCANCE**
- **VÍAS**
- **FISCALIZACIÓN DE OBRAS LINEALES.**

12

#### **Abstract**

<span id="page-12-0"></span>In Ecuador the infrastructure development is growing and connecting its spaces, the tracks are fundamental part of this process, and the correct execution is the pillar to provide security to the user. The inspection of works oversees this, but currently to control the road design the resources required, both human and economic, are high, so it is not carried out frequently. The alternative of applying short-range photogrammetry is presented for this study, so that it is the solution to verify horizontal and vertical alignments of projects.

Intervalles Avenue, which connects two growing town in Quito canton, is a road artery that requires attention, since the increase in users implies a future need for expansion or traffic restructuring, which is why this place is chosen as the study site, in which, based on the processes below, it was determined that the current corridor does not comply with regulations in its horizontal alignment by approximately 87%, and for the vertical alignment more detailed information on the surface is required, with which it is you can set the characteristics of a typical section.

Thus, the process of applying this methodology in the inspection of works is feasible and optimizes the time and personnel required, so it is also a benefit economically. It requires previous designs, adequate equipment for data collection and processing, and minimal knowledge of the applied software.

#### **KEYWORDS:**

- **SHORT – RANGE PHOTOGRAMMETRY**
- **WAYS**
- **INSPECTION OF LINEAL WORKS.**

## **CAPÍTULO I**

#### <span id="page-13-1"></span><span id="page-13-0"></span>**Problema**

#### <span id="page-13-2"></span>*Planteamiento del problema*

La fiscalización de obras en todas sus ramas de especialización presenta claros inconvenientes al momento de su ejecución, por el tiempo requerido, la amplitud de estos, y los recursos que no siempre son asignados para esta actividad. Es común en el sector público, que los ingenieros civiles tengan varios proyectos bajo su vigilancia y control y, si hablamos de proyectos viales, involucran factores adicionales a su complejidad, la longitud lineal, el trazado, geotecnia, estructuras, drenaje, hidráulica e impactos ambientales, conllevan a un deficiente detalle en el control de los problemas que se presentan. (Moreno, 2011)

Por todo lo mencionado, la optimización y actualización de los procesos técnicos en el control geométrico, que es uno de los más demorados, es imperante. Actualmente, el diseño geométrico solo se revisa en planos, y se verifica el cumplimiento de normas mínimas; no existe un levantamiento posterior a la ejecución o durante la misma que evidencie los problemas presentados, y que permita prever los mismos.

El reconocimiento de los detalles de ejecución se hace en la zona de construcción, solo con recorridos de los fiscalizadores, observando estructuras y diseños de materiales, sin considerar el correcto replanteo del diseño geométrico, tomando en promedio 30 minutos por kilómetro. Cuando se realiza técnicamente, con estaciones o teodolitos, lleva alrededor de un día por kilómetro, considerando todos los detalles, como residencias a los laterales de la vía, taludes, y capas vegetales; y es aún más tardado cuando

14

existen zonas inaccesibles, como quebradas o taludes sumamente altos, mismos que pueden no ser tomados en cuenta en la generación de topografía con esta técnica.

Con respecto a la aplicación de la tecnología UAV, es importante mencionar el nivel técnico de operación requerido para los equipos y su calibración, por lo que implementar estos sistemas, demanda una mayor capacitación de los ingenieros civiles y especialistas del área.

#### <span id="page-14-0"></span>*Formulación del problema*

El control de obras en ejecución de una manera más técnica y profesional es una necesidad en el Ecuador, sobre todo en el área vial, obras que requieren precisión y calidad, para brindar a los usuarios, seguridad y confort. Por otro lado, la fiscalización de obras requiere herramientas que permitan optimizar los tiempos de registro, para asegurar un correcto desarrollo de los proyectos, así como de la zona que se beneficia de ellos.

La Avenida Intervalles se ha vuelto un corredor principal, pues conecta dos sectores con alto crecimiento urbano, los valles de la ciudad de Quito, por lo que, dentro de poco tiempo, requerirá un rediseño o ampliación para satisfacer el volumen de tráfico que representa el caso. La generación de información referente al diseño actual permitirá a las entidades correspondientes tomar decisiones acerca de las modificaciones o alternativas que pueden implementar.

#### <span id="page-14-1"></span>*Antecedentes*

La fotogrametría es una técnica con más de 160 años de evolución en la que se estudia y define de manera precisa la forma, ubicación y dimensión de objetos en el espacio. (Global, n.d.)

En 1930, Estados Unidos fue el primer país en realizar un reconocimiento aéreo de grandes áreas, lo que llevó al desarrollo de tecnología capaz de hacer los levantamientos fotogramétricos, así con el tiempo y los avances en informática y tecnología, ahora tenemos cámaras de gran calidad sobre drones, que permiten tener imágenes precisas, acceso a sitios complicados y mayor rapidez en la toma de datos. (Global, n.d.)

Hay pasos claros en el avance de la fotogrametría, desde la fotogrametría analógica a la analítica y llegando a la aplicada actualmente, la digital. Esta tecnología ha sido aplicada, en el Ecuador, sobre todo, para la generación de mapas con curvas de nivel que detallan la información planimétrica de una zona, sin embargo, tiene otros usos como la evaluación de rutas de proyectos viales, presas, canales, acueductos, oleoductos, etc. (Nordeste, 1981)

Los beneficios más importantes frente a otras alternativas son, la reducción de costos de un proyecto sobre la topografía tradicional a medida que incrementa el área de estudio, el registro multitemporal en el que se puede evidenciar el cambio del terreno a lo largo de los años, y la accesibilidad a zonas difíciles o intransitables. (Nordeste, 1981)

Sin embargo, existe un inconveniente para su aplicación, la experiencia y calificación requerida para el personal que maneja los equipos de este tipo. (Almagro, n.d.)

La precisión de estos sistemas se encuentra en la calibración de las cámaras utilizadas, mismas que mediante los puntos de control, fijos en la zona de levantamiento, permiten determinar parámetros como distancias, coordenadas y definidores de distorsión a partir de un grupo de fotografías

que se superponen. Las imágenes obtenidas se convierten en una matriz numérica que elimina los problemas de deformaciones y nos brinda información detallada de los puntos. (Almagro, n.d.)

Sin embargo, es esta calibración la mayor dificultad, pues la distancia de toma a la que fue calibrada debería ser la misma en el vuelo, ya que, al variar este valor, la cámara que realiza las imágenes debe establecer una óptica zoom y cambia las aplicaciones métricas de las fotografías. (Almagro, n.d.)

#### <span id="page-16-0"></span>*Justificación e Importancia*

El mundo está cambiando y cada día se actualiza más, por lo que las técnicas para ejecución y control de construcciones deben ser mejoradas, si bien sabemos que la fotogrametría existe hace más de 100 años, es importante estar a la par de los nuevos conocimientos y requerimientos de la sociedad y aplicarla en las áreas donde representa un gran beneficio, tanto económico, como logístico.

El tiempo es uno de los recursos más importantes en la actualidad y saber aprovecharlo para hacer varias tareas es uno de los talentos más necesarios, en la fiscalización de obras la aplicación de la fotogrametría puede marcar un antes y un después, ya que el control correcto de la ejecución de obras viales significa una garantía de seguridad y confort para los usuarios, así como un ahorro en recursos de operación y mantenimiento, debido a accidentes o rectificaciones del diseño.

Como se había mencionado, el tiempo de levantamientos de cartografía y topografía, con los métodos tradicionales, toma alrededor de una semana por km, incluyendo el procesamiento de datos; tiempo que no es

17

justificable para un Ingeniero Fiscalizador, o para sus asistentes, pues tienen varios proyectos a su cargo y muchas otras asignaciones, por otro lado, el uso de drones para la generación de cartografía, es una herramienta mucho más eficaz, que no solo optimiza el tiempo, también concede acceso a zonas de quebradas, taludes y otros. Es por esto que la fotogrametría UAV debería ser aplicada para el control de obras como la metodología tradicional.

El proyecto actual se enfoca en el levantamiento de la Avenida Intervalles, zona que conecta los valles del cantón Quito; Los Chillos, Cumbayá, Tumbaco y Puembo, lugares que tienen un gran crecimiento urbano y poblacional en la actualidad, por lo que se considera que en un futuro no muy lejano requerirá una ampliación de la vía, para lo cual es muy necesario tener un levantamiento de la vía actual, y el análisis del cumplimiento de normativa que garantice el buen diseño y la seguridad del usuario.

#### <span id="page-17-0"></span>*Objetivos*

#### <span id="page-17-1"></span>**Objetivo General**

Aplicar la fotogrametría de corto alcance para levantar la información cartográfica y topográfica de 6 Km de la Avenida Intervalles, y evaluar la aplicación de esta metodología como insumo topográfico en la fiscalización de obras y proyectos similares, brindando un análisis del beneficio y optimización de recursos que implica su uso, y una evaluación del estado del diseño de la vía.

#### <span id="page-18-0"></span>**Objetivos específicos**

- Evaluar el uso de la fotogrametría y los recursos necesarios, durante la ejecución del levantamiento de información, para determinar los beneficios que podría brindar a la fiscalización de obras viales.
- Establecer una evaluación de la vía Intervalles y su diseño geométrico de acuerdo con la normativa para construcción de carreteras.
- Generar la cartografía, tanto planimetría como altimetría, con los datos obtenido en campo, para su uso en futuros proyectos.

## <span id="page-18-1"></span>*Hipótesis*

El uso y aplicación de la fotogrametría UAV de corto alcance es un recurso mucho más optimizado para la fiscalización de obras que la metodología tradicional, además brinda información más completa acerca de todos los elementos que conforman la vía y las construcciones aledañas.

# **CAPÍTULO II**

#### <span id="page-19-1"></span><span id="page-19-0"></span>**Desarrollo del proyecto**

#### <span id="page-19-2"></span>**Base Teórica**

#### <span id="page-19-3"></span>*Fotogrametría con dron*

"La fotogrametría es la ciencia y la tecnología para obtener información sobre el entorno físico a partir de imágenes, centrándose en aplicaciones en la cartografía, topografía y metrología de alta precisión. El objetivo de la fotogrametría es proporcionar procedimientos automatizados para estas tareas de ingeniería, con énfasis en una exactitud especificada, confiabilidad e integridad de la información extraída" (Olortegui Borja, Manuel Alejandro; Sótelo de la Torre, 2017)

La fotogrametría es medir en base a fotografías, que tienen información geométrica de los objetos sobre los cuales se realizan las mismas, esto gracias a sus sistemas de percepción remota junto con puntos de referencia sobre el área de influencia. (Puerta Colorado, 2015)

Esta disciplina permite obtener modelos 3D a partir de imágenes 2D, usando relaciones matemáticas y geometría proyectiva; y así crear cartografías, en las cuales tenemos una técnica de medición indirecta para observar las propiedades geométricas de los objetos y elementos en el espacio. (Morales, 2007)

La información captada en estas fotografías se sobrepone y generan una nube de puntos para obtener un modelo digital de superficie MDS o un modelo digital de terreno MDT, que son un conjunto de capas que caracterizan la superficie levantada. Los dos modelos mencionados son un medio para representar el relieve de una manera funcional, donde el primero

20

representa todos los elementos existentes en la superficie, mientras que el segundo la recrea como un terreno vacío removiendo todos los elementos ajenos como la vegetación, edificios, etc. (Sarría, 2007)

El proceso para realizar la fotogrametría consiste en el uso de drones con cámaras de alta calidad, que permiten identificar accidentes geográficos y longitudes que son de difícil acceso. El UAV o vehículos aéreos no tripulados son los de mayor aplicación, sobre todo para la generación de topografía, ya que permiten obtener modelos digitales de elevación y sus derivados como ortofotos, orto mosaicos, cubicaciones, deslindes, levantamientos, etc. (Puerta Colorado, 2015)

Así se deben crear proyectos o planes de vuelo sobre la zona, de manera que se puedan obtener las imágenes con un porcentaje de recubrimiento longitudinal y transversal, a una altura determinada en función de la escala deseada. (Puerta Colorado, 2015) Posteriormente se debe procesar los datos y existen varios tipos de procesamiento de acuerdo al origen de las fotografías, la cámara empleada, etc. (Morales, 2007)

#### <span id="page-20-0"></span>**Clasificación de la fotogrametría**

Tenemos dos clasificaciones, la fotogrametría terrestre, cuando las imágenes se captan desde una estación en el terreno y el eje de la cámara se encuentra en horizontal, este tipo es generalmente utilizado para estudios en embalses, conservación de monumentos, viabilidad y planificación de tráfico.

La otra clasificación corresponde a la fotogrametría aérea, en la cual el eje óptico está dirigido de manera perpendicular al terreno y se hace con

21

vehículos aéreos o espaciales, permitiendo tener una imagen oblicua.

(Morales, 2007)

# <span id="page-21-0"></span>**Fases del proyecto fotogramétrico**

Se debe iniciar con la planificación de la zona a levantar, ancho de franja y calidad de la cartografía, para ellos es importante considerar ciertos factores, como escala de los fotogramas, solapes e influencia de cotas. Se procede con la planificación de control terrestre y la estimación de costos. (Morales, 2007)

El traslapo longitudinal promedio entre fotografías sucesivas debe ser suficiente para establecer un cubrimiento estereoscópico, de acuerdo con el Instituto Geofísico Nacional del Ecuador (IGN):

- Plano 60%
- Ondulado 65%
- Montañoso 70%

Con variaciones de recubrimiento de ± 10%, y en vuelos donde se obtendrán ortofotos debe utilizarse traslapes hasta el 80%.

El traslapo lateral debe establecerse de igual manera de acuerdo con el terreno:

- Plano 20%
- Ondulado 25%
- Montañoso 30%

Con un recubrimiento de ± 10% (Instituto Geográfico Militar, 2006)

Para los vuelos se debe tener condiciones meteorológicas óptimas, cielos despejados para obtener imágenes bien definida, sin nieve o zonas inundadas. (Instituto Geográfico Militar, 2006)

El tamaño del pixel y altura del vuelo deben ser definidos en la planificación siendo el tamaño de pixel medio 0.10 m ± 10% (Morales, 2007)

#### <span id="page-22-0"></span>**Fotogrametría de corto alcance UAV**

También denominada fotogrametría de objeto cercano se refiere al modelado 3D a partir de imágenes terrestres, diferenciándose de la fotogrametría aérea por la configuración de las imágenes estándar y la distancia de toma, ya que en la UAV va desde los 10 cm a los 300m, mientras que la fotogrametría terrestre se realiza en alturas superiores.

Su principal aplicación es para el estudio de procesos de cambio o reconstrucción en proyectos arquitectónicos, objetos dentro del diseño industrial y medicina.

Este tipo de fotogrametría se aplica para visualizar objetos entre 0.1 a 200 m y se clasifica de la siguiente manera. (Balaguer Puig, 2019)

### Según el número de imágenes:

- Fotogrametría con una sola imagen
- Fotogrametría estereoscópica, para procesar pares de imágenes estereoscópicas.
- Fotogrametría multi imagen, procesando más de dos imágenes.

Como parte de las características de la fotogrametría de corto alcance tenemos la multi imagen convergente que permite la toma de imágenes

sucesivas en ejes que forman un ángulo convergente, de manera que el punto de control aparezca en múltiples imágenes.

La configuración de imágenes no sigue un esquema de pasadas típico, sino que se programa para cubrir el área y extensión de la estructura levantada, los cuales pueden ser automáticos en polígono, malla o grilla, doble malla, circular o manuales.

#### <span id="page-23-1"></span>**Figura 1**

*Tipos de vuelos brindados por el software PIX4D*

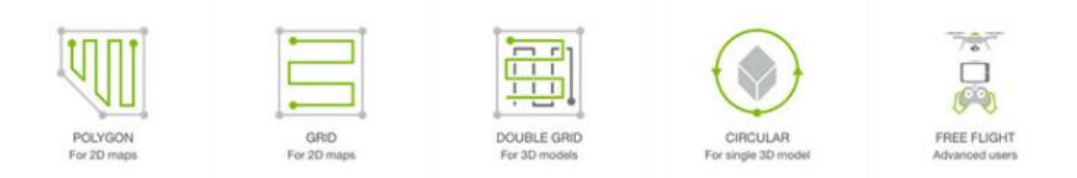

Cabe mencionar que el sistema de coordenadas con el que se hace el levantamiento por un dron no es un sistema de referencia absoluto (como lo sería la fotogrametría aérea que aplica el sistema UTM) sino es arbitrariamente orientado, por lo que requiere de los puntos de control referenciados para ajustarlo y determinar la ubicación precisa. (Balaguer Puig, 2019)

#### <span id="page-23-0"></span>*Posicionamiento GNSS*

Denominado Global Navigation Satellite System es el nombre del conjunto de sistemas que permiten tener un posicionamiento de puntos y definición de tiempo con cobertura global, tanto de forma autónoma, como con sistemas de aumento, y se divide en tres segmentos, espacial, de control y de usuario.

El segmento espacial es el conformado por los satélites tanto de navegación que se reparten los planos orbitales, como de comunicación, que forman los sistemas de aumento para corregir los errores de posicionamiento. Es importante para el GNSS tener suficientes satélites de navegación que puedan garantizar la cobertura mundial, un servicio lo suficientemente robusto para transmitir la información de manera redundante cuando un satélite falle, y para tener mayor precisión en el posicionamiento; también los satélites de comunicación que son particulares de cada país y retransmiten la información con correcciones procedentes del segmento de control.

El conjunto de estaciones que recogen los datos, ubicadas en la superficie terrestre, son las que forman el segmento de control y es uno de los más complejos ya que cada país la estructura de la manera que le convenga, con la función de garantizar las prestaciones al sistema mediante el monitoreo y corrección de la información recibida, además de encargarse de la sincronización de los relojes atómicos.

El último segmento, es el de usuario conformado por los equipos GNSS que reciben las señales y se conforman por la antena receptora y el receptor, que tienen el satellite mánager, donde gestionan los datos, tanto del estado del satélite como los valores necesarios para los cálculos; el select satellite, que busca cuatro satélites con geometría optima de navegación; y el sv position velocity aceceleratios que calcula la posición y velocidad.

#### <span id="page-25-0"></span>**Figura 2**

**Segmento** espacial Segmento de Centro de<br>Procesamiento Estación usuarios monitora **Estación** de carga **Estación** monitora Estación Segmento de control monitora

*Tipos de vuelos brindados por el software PIX4D* (García, 2008)

**CONSTITUCIÓN DE UN SISTEMA DE NAVEGACIÓN POR SATÉLITE** 

Existen varias fuentes de error para el uso del GNSS, efectos atmosféricos, efectos multitrayecto, errores de efemérides y reloj, errores debido a la relatividad y disponibilidad selectiva, sin embargo, ya existen sistemas de mejora para corregir estos errores. (García, 2008)

En el Ecuador existen dos instituciones encargadas del control del posicionamiento y el segmento de control, la REGME y el CEPGE, además de instituciones públicas y privadas que trabajan en convenio con estas distribuidas en nivel nacional. (Instituto Geográfico Militar, 2013)

El posicionamiento GNSS GPS no tiene una clasificación específica pues deben atender varios criterios, en los cuales se considera la metodología de observación, la instrumentación, la exigencia de precisión y la técnica de proceso de los observables.

Según la metodología GNSS en función del trabajo:

GNSS Estático para levantamientos de control como uso principal

- GNSS RTK NTRIP para levantamientos de control y navegación como procedimiento auxiliar o de apoyo; y como uso principal para levantamientos topográficos, replanteos, posicionamiento rápido de precisión, levantamiento para SIG.
- GNSS Diferencial aplicado como uso principal para replanteos, posicionamiento rápido de precisión, levantamiento para SIG y navegación.
- GNSS Autónomo como auxiliar para el levantamiento SIG y principal de navegación.

Según el tipo de observable:

- Observables de código que registran las pseudodistancias a los satélites y tienen receptores que siguen los códigos C/A y código P; con precisión métrica.
- Observables de fase que registran pseudodistancias y fase, con precisión centimétrica o milimétrica.

Según el movimiento de los receptores:

- Estático, cuando el receptor se mantiene quieto durante un intervalo de tiempo
- Cinemático, cuando se encuentra en continuo movimiento.

Según el momento de cálculo

 Postproceso, cuando se obtiene las coordenadas y líneas base después de la observación

 Tiempo real, coordenadas en el momento de observación, con un tiempo cálculo reducido y la precisión depende del método de solución.

Es importante mencionar que el posicionamiento GNSS requiere una planificación para escoger la mejor metodología de acuerdo con el trabajo a realizarse, considerando los puntos, las ventanas y tiempo de observación, y la organización para realizarla. En los años 90 se solía considerar también el número de satélites, sin embargo, en la actualidad ya se tiene garantizados al menos siete. (Garrido - Villén, 2016)

#### <span id="page-27-0"></span>**GNSS RTK – NTRIP**

El posicionamiento GNSS ha evolucionado y el NTRIP (Network Transportation of RTCM via Internet Protocol) se ha convertido en una herramienta para la determinación de coordenadas, precisa y de calidad. Este método permite realizar una medición en tiempo real, la cual funciona a través de la transmisión de correcciones diferenciales por medio de internet, lo que convierte al posicionamiento en un trabajo simple y rápido.

Este método permite ejecutar observaciones estáticas y diferenciales, con una estación base de referencia, en la cual se realizan las correcciones que son enviadas al dispositivo receptor. La instrumentación requerida es especial y muchas veces son sensibles a las condiciones del entorno, sin embargo, la precisión que presenta el método es suficiente para garantizar la satisfacción de los requerimientos de exactitud.

El NTRIP se compone de tres elementos, NTRIP Source, la fuente que realiza las correcciones diferenciales en formato RTCM, materializada en un receptor GNSS capaz de desarrollar el proceso y enviarlas al servidor, el

28

cual además de recibir las correcciones, las envía en formato HTTP al siguiente componente, siendo, finalmente, un computador con internet y el software requerido para el proceso. NTRIP Caster, es el transmisor de las correcciones al usuario, que sería el NTRIP client, el segmento receptor de la información para el posicionamiento.

#### <span id="page-28-1"></span>**Figura 3**

*Diagrama NTRIP* (Briceño et al., 2009)

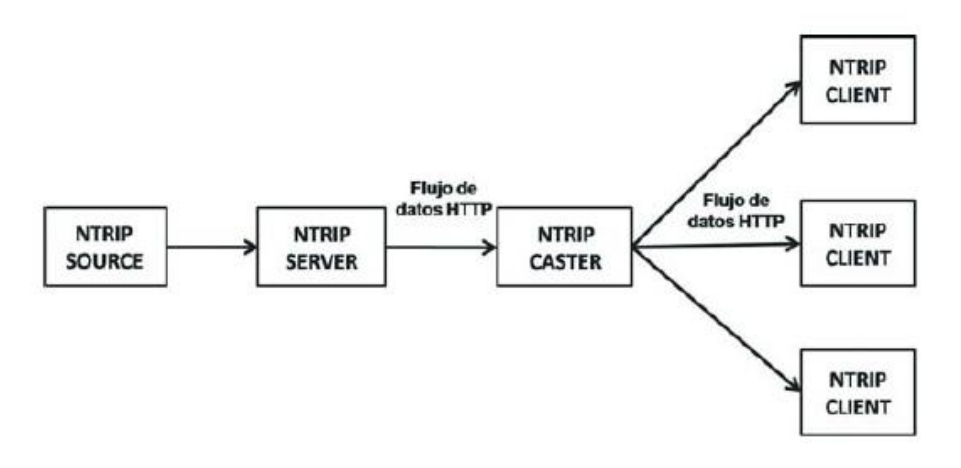

La base de correcciones es un servicio de la institución pertinente en cada país, en el Ecuador para acceder las estaciones, se requiere de una inscripción en el portal [www.geoportaligm.gob.ec/ntrip,](http://www.geoportaligm.gob.ec/ntrip) con datos de una institución que respalde a la persona que solicita la información.

### <span id="page-28-0"></span>**Modelo matemático del GPS**

El GPS como se mencionaba permite realizar un posicionamiento absoluto o relativo, que depende de las metodologías aplicadas para establecer una precisión, en la que influyen algunos factores como, la posición de satélites, los relojes y retardos de las señales, por ello se establecen modelos, de acuerdo con las aplicaciones que se le da al posicionamiento.

El posicionamiento absoluto tiene tres casos en los que se desarrollan las siguientes ecuaciones:

- Con medidas de código, se puede determinar la pseudodistancia en un tiempo determinado

$$
R_i^j(t) = \rho_i^j(t) + c * \Delta \delta_i^j(t)
$$

Donde  $R_i^j$  sería la medida de pseudodistancia de código entre el observador i y el satélite j

 $\rho_{i}^{j}$ es la distancia geométrica entre el satélite y el observador

c es la velocidad de la luz

∆ $\delta_i^j$  es el error combinado de los relojes del receptor y el satélite.

A partir de esta ecuación se puede determinar las coordenadas del observador, que son las incógnitas del posicionamiento con la fórmula para la distancia geométrica.

$$
\rho_i^j = \sqrt{(X^j(T) - X_i)^2 + (Y^j(t) - Y_i)^2 + (Z^j(t) - Z_i)^2}
$$

Entonces se obtiene el vector de posición, en función del tiempo, considerando el error para el mismo instante, ya que los satélites contribuyen con una de las incógnitas en el estado del reloj. Sin embargo, con el aumento del número de satélites se generan más incógnitas que ecuaciones, información que se corrige gracias a los relojes de satélites conocidos en forma de coeficientes  $a_0, a_1, a_2$ respecto a un instante  $t_0$ , que permiten calcular el error, y eliminar la mayor parte de este.

$$
\delta^{j}(t) = a_0 + a_1(t - t_0) + a_2(t - t_0)^2
$$

Así el error combinado se separa en dos partes, la relacionada con el satélite que sería conocida y la del receptor que sigue siendo incógnita.

$$
\Delta \delta^j(t) = \delta^j(t) - \delta_i(t)
$$

Así la fórmula original tiene cuatro incógnitas, tres coordenadas y el error del reloj del receptor, que se puede corregir con una observación simultánea de cuatro satélites, si tenemos el número de satélites  $(n_i)$  y el número de épocas o instantes  $(n_i)$ , podemos determinar el número máximo de satélites que forman la siguiente condición.

$$
n_j * n_i \geq 3 + n
$$

Este modelo se puede aplicar cinemáticamente, considerando la posición del observador como variable, ya que cada época puede considerarse independiente, y los errores calculare cuando se tienen observaciones simultáneas. (Brunini, C; Sanchez, 2009)

Con medidas de fase de la portadora A partir de medidas de fase podemos determinar las pseudodistancias para las cuales se tiene un nuevo modelo matemático.

$$
\phi_i^j(t) = \frac{1}{\lambda} \rho_i^j(t) + N_i^j + f^j \Delta \delta_i^j(t)
$$

Donde  $\phi_i^j(t)$  es la fase portadora expresada en ciclos,  $\lambda$  es la longitud de onda y las otras variables son las mismas que para el modelo anterior, N es la ambigüedad de fase que independiente del tiempo es un número entero, conocido también como incógnita entera y f representa la frecuencia de la señal del satélite por ciclos de segundo. Si se toma el error supuesto conocido en el reloj del satélite y se reemplaza en esta ecuación tenemos:

$$
\phi_i^j(t) = \frac{1}{\lambda} \rho_i^j(t) + N_i^j + f^j \delta^j(t) - f^j \delta_i(t)
$$

Para el número de satélites ahora se considera la ambigüedad entera como una incógnita para cada satélite, por lo que la solución se transforma en:

$$
n_j * n_i \geq 3 + n_j + n_i
$$

Para observaciones en movimiento se puede aplicar siempre y cuando las ambigüedades se resuelvan con observaciones iniciales estáticas, con un mínimo de satélites a observar de dos, y un total de cinco.

#### Con medidas Doppler

Este modelo mático responde a una derivada respecto al tiempo de la pseudodistancia de código o de fase de la portadora:

$$
D_i^j(t) = \dot{\rho}_i^j(t) + c * \Delta \dot{\delta}_i^j(t)
$$

D es el desplazamiento Doppler observado,  $\dot{\rho}_i$  $\frac{j}{i}(t)$  es la velocidad radial instantánea entre el satélite y el receptor, y ∆ $\dot{\delta}_{\dot{\tilde{t}}}$  $_{i}^{j}(t)$  es la derivada respecto al tiempo del error combinado de los relojes del satélite y el receptor.

La velocidad radial se determina con la ecuación:

$$
\dot{p}_i^j(t) = \frac{\dot{p}_i^j(t) - \dot{p}_i}{\left| \left| \dot{p}_i^j(t) - \dot{p}_i \right| \right|} * \vec{p}^j(t)
$$

Y la contribución del error se obtiene con la derivada del termino delta del modelo lineal:

$$
\dot{\delta}^j(t) = a_1 + 2a_2(t - t_0)
$$

Finalmente, con esta ecuación se puede ver que el modelo tiene cuatro incógnitas, las coordenadas y la derivada del error del observador, que comparado con el modelo inicial, este ya no considera el propio error sino solo la variación del error del reloj del receptor. (Brunini, C; Sanchez, 2009)

El posicionamiento relativo determina las coordenadas de un punto desconocido respecto a un punto conocido, con un vector denominado base línea.

$$
b_{AB} = \begin{bmatrix} X_B - X_A \\ Y_B - Y_A \\ Z_B - Z_A \end{bmatrix} = \begin{bmatrix} \Delta X_{AB} \\ \Delta Y_{AB} \\ \Delta Z_{AB} \end{bmatrix}
$$

Este método es efectivo bajo observaciones simultaneas, con modelos similares a los del posicionamiento absoluto con la diferencia del conocimiento de las coordenadas del punto de referencia, en los cuales se registran diferencias de fase, conocidas como simples diferencias, dobles diferencias y triples diferencias, combinando las ecuaciones para el posicionamiento absoluto.

Simples diferencias

Cuando existen dos puntos observando el mismo satélite j, cada observador tiene su ecuación para la fase:

$$
\Phi'_A(t) - f^j \delta^j(t) = \frac{1}{\lambda} \rho_A^j(t) + N_A^j - f^j \delta_A(t)
$$
  

$$
\Phi'_B(t) - f^j \delta^j(t) = \frac{1}{\lambda} \rho_B^j(t) + N_B^j - f^j \delta_B(t)
$$

Si se realiza la diferencia de las dos ecuaciones obtenemos la ecuación de las simples diferencias, en la cuál las incógnitas del lado derecho generan un problema para la solución, ya que las ambigüedades y los errores de los relojes tienen los mismos coeficientes.

$$
\Phi_B'(t) - \Phi_A'(t) = \frac{1}{\lambda} \Big[ \rho_B^j(t) - \rho_A^j(t) \Big] + \Big[ N_B^j - N_A^j \Big] - f^j [\delta_B(t) - \delta_A(t)]
$$

Para evitar estos problemas se incluyen cantidades relativas y la notación para el resto de la ecuación de la siguiente manera:

$$
N_{AB}^j = N_B^j - N_A^j
$$

$$
\delta_{AB}^j(t) = \delta_B^j(t) - \delta_A^j(t)
$$

$$
\phi_{AB}^j(t) = \phi_B^j(t) - \phi_A^j(t)
$$

$$
\rho_{AB}^j(t) = \rho_B^j(t) - \rho_A^j(t)
$$

Y obtenemos la ecuación de simples diferencias, donde los errores del reloj desaparecen, ya que las simples diferencias entre receptores eliminan o reducen los efectos de estos, y errores orbitales. (Brunini, C; Sanchez, 2009)

$$
\phi_{AB}^j(t) = \frac{1}{\lambda} \rho_{AB}^j(t) + N_{AB}^j - f^j \delta_{AB}(t)
$$

Dobles diferencias

Supone la presencia de dos observadores y dos satélites, en los cuales se forman simples diferencias con la misma ecuación, pero de manera suplicada o doble.

$$
\phi_{AB}^j(t) = \frac{1}{\lambda} \rho_{AB}^j(t) + N_{AB}^j - f^j \delta_{AB}(t)
$$
  

$$
\phi_{AB}^k(t) = \frac{1}{\lambda} \rho_{AB}^j(t) + N_{AB}^j - f^j \delta_{AB}(t)
$$

Paras las que se realiza una doble diferencia, en la cual se supone que las frecuencias de los satélites son iguales para obtener:

$$
\phi_{AB}^k(t) - \phi_{AB}^j(t) = \frac{1}{\lambda} \left[ \rho_{AB}^k(t) - \rho_{AB}^j(t) \right] + \left[ N_{AB}^k - N_{AB}^j \right]
$$

Para la que se puede aplicar una notación análoga de las simples diferencias para conseguir la ecuación de dobles diferencias, en la que se cancela el error del reloj del receptor, producto de la simultaneidad considerada en la observación y la igualdad de las frecuencias.

$$
\phi_{AB}^{jk}(t) = \frac{1}{\lambda} \rho_{AB}^{jk}(t) + N_{AB}^{jk}
$$

- Triples diferencias

Es la consideración de dos épocas distintas con dobles diferencias cada una.

$$
\phi_{AB}^{jk}(t_1) = \frac{1}{\lambda} \rho_{AB}^{jk}(t_1) + N_{AB}^{jk}
$$

$$
\phi_{AB}^{jk}(t_2) = \frac{1}{\lambda} \rho_{AB}^{jk}(t_2) + N_{AB}^{jk}
$$

A las cuales se resta para obtener la ecuación de las triples diferencias en las que el efecto de las ambigüedades desaparece y los cambios o perdidas de ciclo son independientes.

$$
\phi_{AB}^{jk}(t_2) - \phi_{AB}^{jk}(t_1) = \frac{1}{\lambda} \left[ \rho_{AB}^{jk}(t_2) - \rho_{AB}^{jk}(t_1) \right]
$$

$$
\phi_{AB}^{jk}(t_{12}) = \frac{1}{\lambda} \rho_{AB}^{jk}(t_{12})
$$

Las combinaciones de fase explicadas anteriormente se divides en dos tipos, física y matemática. La primera, producto de la señal que emite un satélite para ser receptada por varias estaciones al mismo tiempo, o en varios puntos, que no se calcula en modo de base líneas aisladas, pero sí con modos de multibase línea o multi estación. La correlación matemática considera errores con una distribución normal de media 0 y varianza  $\sigma^2$ ,  $N(0, \sigma^2)$ , en este las fases medidas son linealmente independientes, con un vector:

$$
cov(\Phi) = \sigma^2 * I
$$

- Correlación de simples diferencias

Al igual que en su modelo de fase, se considera dos puntos y un satélite sometidos a una simple diferencia, que genera una "simple diferencia" para otro satélite.

$$
\Phi_{AB}^j(t) = \Phi_B^j(t) - \Phi_A^j(t)
$$
  

$$
\Phi_{AB}^k(t) = \Phi_B^k(t) - \Phi_A^k(t)
$$

Estas ecuaciones se pueden expresar de manera matricial, para aplicarse la ley de covarianza:

$$
\overline{SD} = \bar{C} * \overline{\Phi}
$$

Donde:

$$
\overline{SD} = \begin{bmatrix} \Phi_{AB}^j(t) \\ \Phi_{AB}^k(t) \end{bmatrix}
$$

$$
\overline{C} = \begin{bmatrix} -1 & 1 & 0 & 0 \\ 0 & 0 & -1 & 1 \end{bmatrix}
$$

$$
\overline{\Phi} = \begin{bmatrix} \Phi_A^j(t) \\ \Phi_B^j(t) \\ \Phi_A^k(t) \\ \Phi_B^k(t) \end{bmatrix}
$$
$$
cov(\overline{SD}) = \overline{C} * cov(\overline{\Phi}) * \overline{C}^T
$$

En la cual se sustituyen valores y su matriz diagonal nos da:

$$
cov(\overline{SD})=2*\sigma^2*\overline{I}
$$

Demostrando que las ecuaciones de observación de simples diferencias no están correlacionadas, sin importar el número de simples diferencias que se considere, con una matriz diagonal de dimensión igual al numero de ecuaciones considerado al inicio.

# - Correlación de dobles diferencias

Ahora se consideran dos puntos de observación y tres satélites, j, k, l. que forman una doble diferencia para una época y se pueden escribir de manera matricial.

$$
\Phi_{AB}^{jk}(t) = \Phi_B^k(t) - \Phi_A^j(t)
$$

$$
\Phi_{AB}^{jl}(t) = \Phi_B^l(t) - \Phi_A^j(t)
$$

$$
\overline{DD} = \overline{C} * \overline{SD}
$$

$$
\overline{DD} = \begin{bmatrix} \Phi_{AB}^{jk}(t) \\ \Phi_{AB}^{jl}(t) \end{bmatrix}
$$

$$
\overline{C} = \begin{bmatrix} -1 & 1 & 0 \\ 1 & 0 & 1 \end{bmatrix}
$$

$$
\overline{\Phi} = \begin{bmatrix} \Phi_{AB}^j(t) \\ \Phi_{AB}^k(t) \\ \Phi_{AB}^l(t) \end{bmatrix}
$$

Para expresar la matriz de varianza covarianza de dobles diferencias, en la que se sustituye la información calculada anteriormente, y demostrar que las dobles diferencias si están correlacionadas.

$$
cov(\overline{DD}) = 2\sigma^2 * \overline{C} * \overline{C}^T = 2\sigma^2 * \begin{bmatrix} 2 & 1 \\ 1 & 2 \end{bmatrix}
$$

- Correlación de triples diferencias, considera los mismo que el apartado anterior, pero en dos épocas o instantes diferentes.

$$
\Phi_{AB}^{jk}(t_{12}) = \Phi_{AB}^{k}(t_{2}) - \Phi_{AB}^{j}(t_{2}) - \Phi_{AB}^{k}(t_{1}) + \Phi_{AB}^{j}(t_{1})
$$
  

$$
\Phi_{AB}^{jl}(t_{12}) = \Phi_{AB}^{l}(t_{2}) - \Phi_{AB}^{j}(t_{2}) - \Phi_{AB}^{l}(t_{1}) + \Phi_{AB}^{j}(t_{1})
$$

Que escritas de forma matricial se tiene:

$$
\overline{TD} = \overline{C} * \overline{SD}
$$
\n
$$
\overline{TD} = \begin{bmatrix} \Phi_{AB}^{jk}(t_{12}) \\ \Phi_{AB}^{jl}(t_{12}) \end{bmatrix}
$$
\n
$$
\overline{C} = \begin{bmatrix} -1 & 1 & 0 & -1 & 1 & 0 \\ 1 & 0 & -1 & -1 & 0 & 1 \end{bmatrix}
$$
\n
$$
\overline{\Phi} = \begin{bmatrix} \Phi_{AB}^{j}(t_{1}) \\ \Phi_{AB}^{k}(t_{1}) \\ \Phi_{AB}^{j}(t_{2}) \\ \Phi_{AB}^{k}(t_{2}) \\ \Phi_{AB}^{k}(t_{2}) \\ \Phi_{AB}^{k}(t_{2}) \end{bmatrix}
$$

Dejando así, la matriz de varianza – covarianza para las triples diferencias, que demuestra una correlación mayor que las dobles diferencias. (Brunini, C; Sanchez, 2009)

$$
cov(\overline{TD}) = \overline{C} * cov(\overline{SD}) * \overline{C}^T
$$

$$
cov(\overline{DD}) = 2 * \sigma^2 * \overline{C} * \overline{C}^T = 2\sigma^2 * \begin{bmatrix} 4 & 2\\ 2 & 4 \end{bmatrix}
$$

#### *Structure From Motion Software*

Es una técnica de fotogrametría automatizada de alta resolución y bajo costo, en la que se realiza la superposición de fotografías con imágenes ópticas de diferentes perspectivas para generar estructuras 3D. La diferencia con la fotogrametría tradicional es fundamentalmente en la geometría de la escena, las posiciones de la cámara y la orientación y deformaciones de esta, que se resuelven con ecuaciones de colinearidad de los puntos

conjugados identificados en el proceso. Las nubes de puntos obtenidas con esta técnica están referenciadas a un sistema de coordenadas absoluto que se lleva a cabo en base a puntos de control.

Para la aplicación es recomendable el uso de cámaras réflex de único objetivo o SLR (en inglés), que brindan mayor calidad a las imágenes. Además, se recomienda que las fotografías sean tomadas a diferente distancia y escala, especialmente cuando existen zonas ocultas y desde diferentes direcciones y el mayor número posible para mejorar la determinación de posición y orientación. (Tomás et al., 2016)

Cabe recalcar que las fotografías deben tener una superposición nominal de un 50 a 70 % para que el software pueda calcular sin problemas la geometría y reconozca las imágenes como adyacentes. (Arco, 2018)

#### *PIX 4D CAPTURE*

Es una aplicación gratuita de planificación de vuelo de drones para mapeo y modelado 3D óptimos, con controles de tipo flexible, que permite el vuelo de drones multicópteros y de ala fija activando los sensores de RGB, multiespectrales y térmicos, con o sin conexión; tipo preciso en el cual se define la altitud en relación con el GSD y se fija el ángulo de la cámara, superposición de las imágenes y la velocidad del vuelo; finalmente, el tipo preciso que se trata del procesamiento de las imágenes en el software como nube de puntos.

El programa permite la adaptación de drones de los mayores fabricantes del mercado para la programación del plan de vuelo, con la personalización requerida de acuerdo con el tipo de trabajo para su posterior ejecución y supervisión.

La supervisión permite la vista en vivo e incluye información como altitud y velocidad de vuelo, para evitar errores, fallas o choques del aparato con los elementos que se puedan encontrar en su camino. (PIX4D SA, 2021b)

#### *PIX4D MAPPER*

Es el software aliado a la aplicación mencionada, este es de pago, con una prueba gratuita de 15 días. La principal función de este software es el mapeo profesional con drones, en el cual se puede digitalizar las imágenes y transformarlas a modelos espaciales digitales, con la opción de evaluar y mejorar la calidad del proyecto, con los informes que presenta, lo que incluyen detalles de calibración, precisión y otros. (PIX4D SA, 2021a)

Como se mencionaba el software permite realizar el mapeo de una superficie en base a las imágenes capturadas por un drone, además genera nube de puntos, modelos 3D, orto mosaicos y más, que son aplicados en el área geoespacial. (Sense Fly, 2021)

#### **Global Mapper**

Global Mapper es un software GIS que brinda herramientas de procesamiento para datos espaciales, que permite una creación precisa de mapas y gestión de estos.

Una de sus principales características es el formato de datos, más de 300 tipos para exportar o importar a software de dibujo o mapeo similares, incluyendo una opción de datos en línea para funcionar en conjunto con imágenes aéreas para EE.UU. Tiene datos de elevación, mapas topográficos, imágenes de satélite Landsat, datos de cobertura, un catálogo

de GIS en Maine, cartas de aviación vector Open Street Map y más. (Blue Marble Geographics, 2021)

# *Civil 3D*

Autodesk AutoCAD Civil 3D es un software para diseño y generación de documentos de ingeniería civil que soporta los flujos de trabajo BIM, carreteras y vías de alta capacidad de alta complejidad y otras infraestructuras. (Autodesk, 2021)

Entre sus principales utilidades están:

- Optimización del diseño y tiempo de redacción
- Diseño de acuerdo con la normativa
- Análisis de la viabilidad e impacto de las infraestructuras
- Generación automática de informes referentes al diseño en base a los estándares del proyecto
- Modelos 3D para guía de maquinaria
- Integración con otros programas de Autodesk

#### *Normas de diseño geométrico vial*

Para el diseño geométrico de una vía en el Ecuador existen varias normativas en las cuales podemos definir los parámetros, la Norma de diseño geométrico 2003, la NEVI en sus volúmenes correspondientes y ordenanzas dentro de los diferentes cantones.

### **Topografía**

Para un diseño geométrico debe establecerse las características topográficas del terreno, si este es llano, ondulado o montañoso, suave o escarpado, todo esto para definir las pendientes del terreno, cortes, rellenos y la sección típica.

En la normativa se estable los diferentes tipos de reconocimiento y levantamientos, siendo el aéreo el de mayor ventaja sobre los demás, con una escala determinada por:

$$
E = \frac{H}{Dt}
$$

Donde:

H es la altura de vuelo a la que se toma la fotografía en metros Dt es la distancia focal o constante de la cámara fotográfica en metros

(MTOP, 2003)

## **Velocidad de diseño**

La velocidad de diseño se trata de la máxima velocidad a la cual los vehículos podrán circular con seguridad sobre una vía, en condiciones favorables. El establecer correctamente este parámetro es fundamental, y debe ser considerado a lo largo de toda la vía, con variaciones máximas de 20 km/h, para garantizar la buena circulación de los vehículos.

A partir de este parámetro se define el proceso de diseño en las tres dimensiones de una estructura vial, planta, elevación y alzado, sección transversal, facilidades de circulación y seguridad vial. (MTOP, 2003)

# **Clasificación de la vía**

Según la NEVI 2021, se puede establecer la clasificación de la vía por su desempeño, entre agrícola, básico, convencional básico, de mediana capacidad normal o excepcional, de alta capacidad interurbana, urbana o periurbana. Parámetro que establece el ancho de vía mínimo.

Adicional se establecen otras clasificaciones por su importancia en la red, sus condiciones orográficas, por el número de calzadas y la superficie de rodamiento. (Ministerio de Transporte y Obras Públicas del Ecuador, 2012)

# **Alineamiento horizontal**

Se refiere a la proyección del camino sobre un plano horizontal, siendo parte de estas las tangentes y curvas, además para establecer el alineamiento se consideran las características hidrológicas, del terreno y condiciones de drenaje.(MTOP, 2003)

- Tangentes: Se consideran las líneas rectas que unen dos curvas, con puntos principales que determinan su longitud.
- Curvas circulares: Son arcos de circulo que unen dos tangentes y pueden ser simples o compuestas, tienen dos elementos característicos, el grado de curvatura, siendo el máximo valor en el que se puede recorrer con seguridad la curva; y el radio de curvatura.(MTOP, 2003)

### **Figura 4.**

*Elementos de la curva circular simple* (MTOP, 2003)

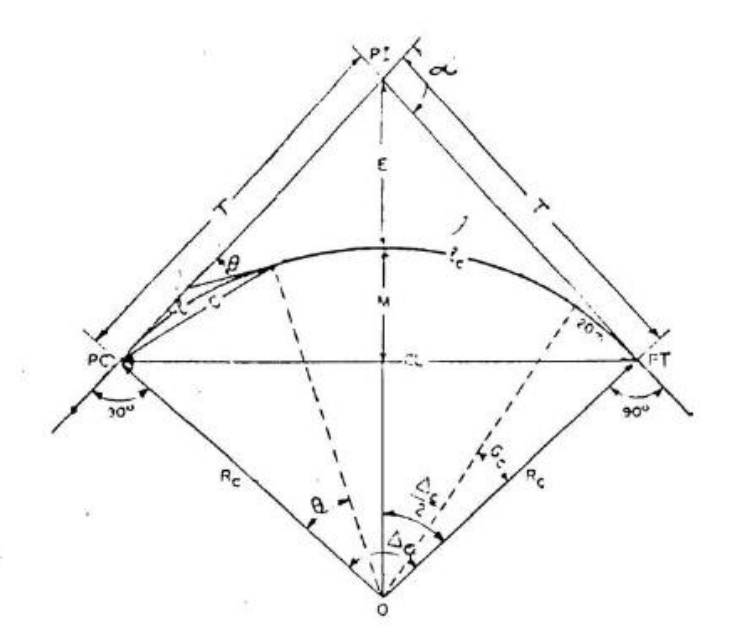

 Curva clotoide de vértice o espiral de punta, es la transición entre dos rectas y se compone de dos arcos con un mismo radio de curvatura y una tangente común en un punto de contacto, recomendada en casos donde el ángulo entre las tangentes es el doble de teta, el ángulo entre el radio y el final de la curva.

### **Figura 5.**

*Elementos de una curva con espirales* (MTOP, 2003)

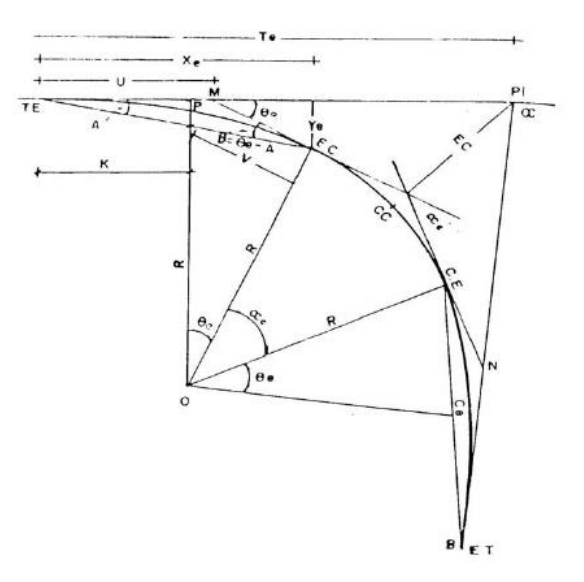

Estas curvas deben cumplir con un radio mínimo según la velocidad de diseño, peralte de la vía y el coeficiente de fricción lateral.

$$
R = \frac{V^2}{127(e+f)}
$$

La normativa presenta tablas de referencia para los radios mínimos, calculados y recomendado, que se presentan a continuación:

#### *Tabla 1 Cifras para radios y grados recomendados*

### *Cifras para radios y grados recomendados*

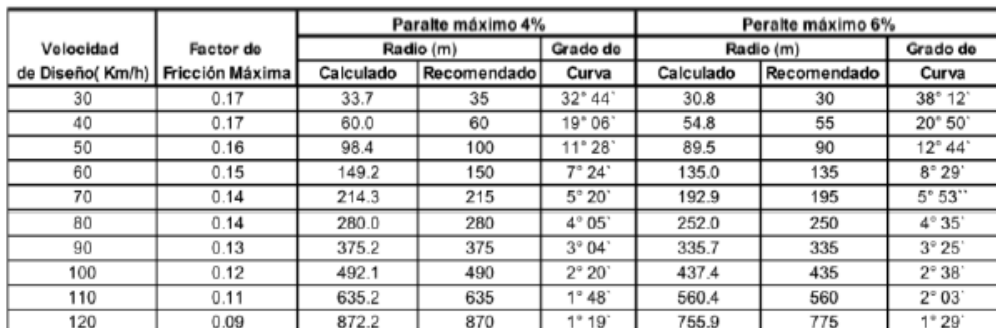

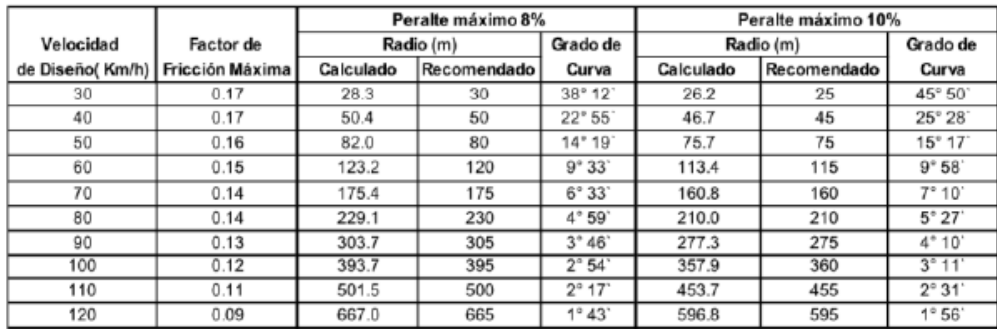

Con estos parámetros de puede determinar el correcto diseño de las curvas sean circulares o espirales, y la longitud mínima de transición (Le), de acuerdo a la velocidad y su peralte.

# *Tabla 2. Longitudes de desarrollo*

*Longitudes de desarrollo* (MTOP, 2003)

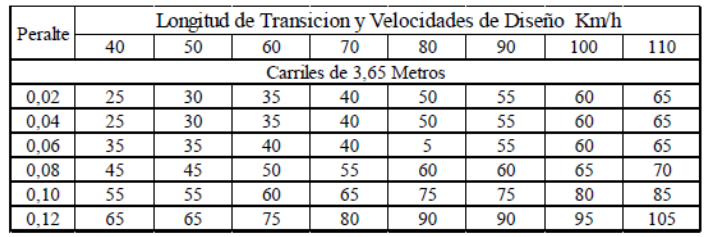

#### **Tabla 3.** *Longitud de transición en función del peralte*

*Longitud de transición en función del peralte* (Ministerio de Transporte y Obras Públicas del

Ecuador, 2012)

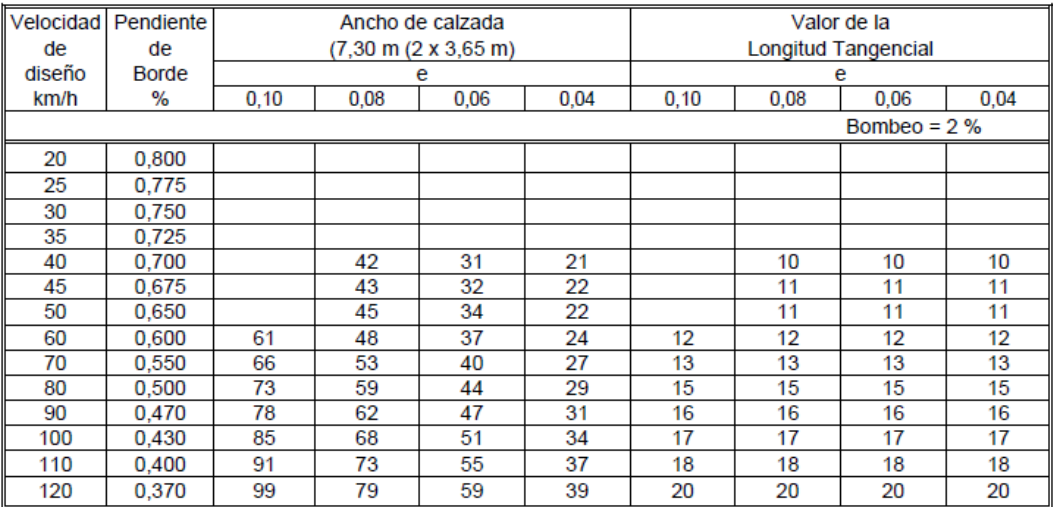

### LONGITUD MINIMA DE TRANSICION EN FUNCION DEL PERALTE MAXIMO "e" (Valores recomendables)

#### **Tabla 4.** *Longitud de transición en función del peralte*

*Longitud de transición en función del peralte* (Ministerio de Transporte y Obras Públicas del

Ecuador, 2012)

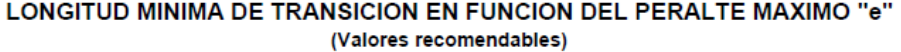

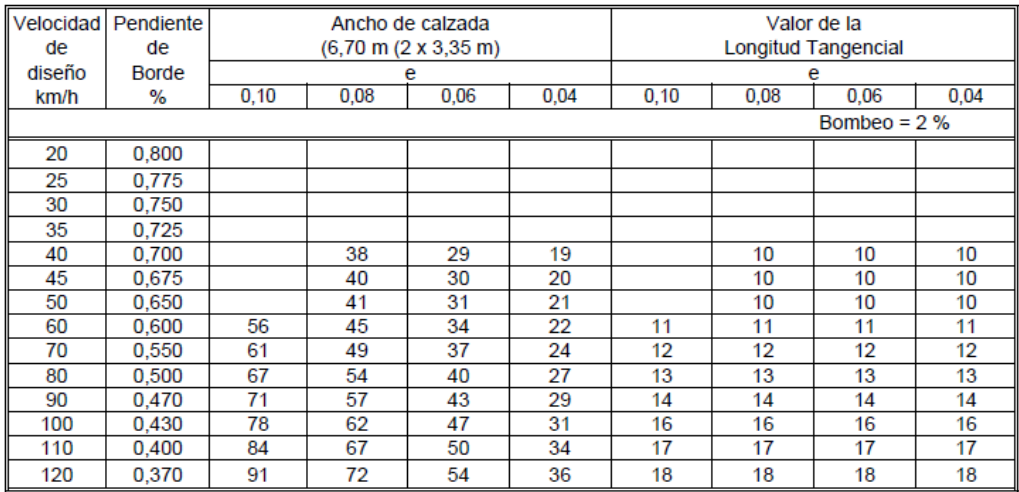

#### **Tabla 5.** *Longitud de transición en función del peralte*

*Longitud de transición en función del peralte* (Ministerio de Transporte y Obras Públicas del

Ecuador, 2012)

| Velocidad     | Pendiente    | Ancho de calzada                             |      |      |      | Valor de la                |      |      |      |
|---------------|--------------|----------------------------------------------|------|------|------|----------------------------|------|------|------|
| de            | de           | $(6,00 \text{ m} (2 \times 3,00 \text{ m}))$ |      |      |      | <b>Longitud Tangencial</b> |      |      |      |
| diseño        | <b>Borde</b> | е                                            |      |      |      | e                          |      |      |      |
| km/h          | %            | 0,10                                         | 0.08 | 0.06 | 0.04 | 0,10                       | 0.08 | 0.06 | 0.04 |
| Bombeo = $2%$ |              |                                              |      |      |      |                            |      |      |      |
| 20            | 0.800        |                                              | 30   | 23   | 15   |                            | 8    | 8    | 8    |
| 25            | 0.775        |                                              | 31   | 23   | 15   |                            | 8    | 8    | 8    |
| 30            | 0.750        |                                              | 32   | 24   | 16   |                            | 8    | 8    | 8    |
| 35            | 0.725        |                                              | 33   | 25   | 17   |                            | 8    | 8    | 8    |
| 40            | 0.700        |                                              | 34   | 26   | 17   |                            | 9    | 9    | 9    |
| 45            | 0.675        |                                              | 36   | 27   | 18   |                            | 9    | 9    | 9    |
| 50            | 0.650        |                                              | 37   | 28   | 18   |                            | 9    | 9    | 9    |
| 60            | 0.600        | 50                                           | 40   | 30   | 20   | 10                         | 10   | 10   | 10   |
| 70            | 0.550        | 55                                           | 44   | 33   | 22   | 11                         | 11   | 11   | 11   |
| 80            | 0.500        | 60                                           | 48   | 36   | 24   | 12                         | 12   | 12   | 12   |
| 90            | 0.470        | 64                                           | 51   | 38   | 26   | 13                         | 13   | 13   | 13   |
| 100           | 0.430        | 70                                           | 56   | 42   | 28   | 14                         | 14   | 14   | 14   |
| 110           | 0.400        | 75                                           | 60   | 45   | 30   | 15                         | 15   | 15   | 15   |
| 120           | 0.370        | 81                                           | 65   | 49   | 32   | 16                         | 16   | 16   | 16   |

LONGITUD MINIMA DE TRANSICION EN FUNCION DEL PERALTE MAXIMO "e"<br>(Valores recomendables)

#### **Tabla 6.** *Longitud de transición en función del peralte*

*Longitud de transición en función del peralte* (Ministerio de Transporte y Obras Públicas del

Ecuador, 2012)

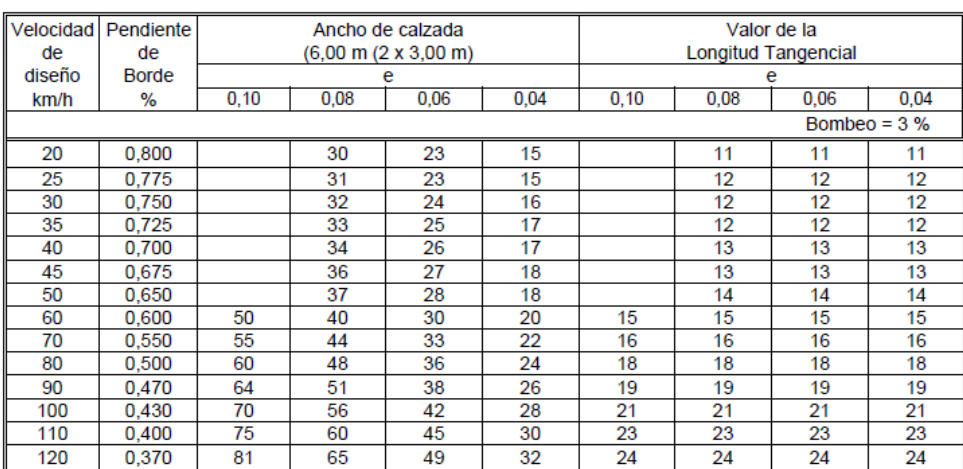

#### LONGITUD MINIMA DE TRANSICION EN FUNCION DEL PERALTE MAXIMO "e" (Valores recomendables)

#### **Tabla 7.** *Longitud de transición en función del peralte*

*Longitud de transición en función del peralte* (Ministerio de Transporte y Obras Públicas del

Ecuador, 2012)

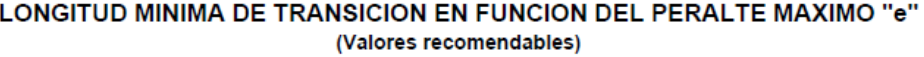

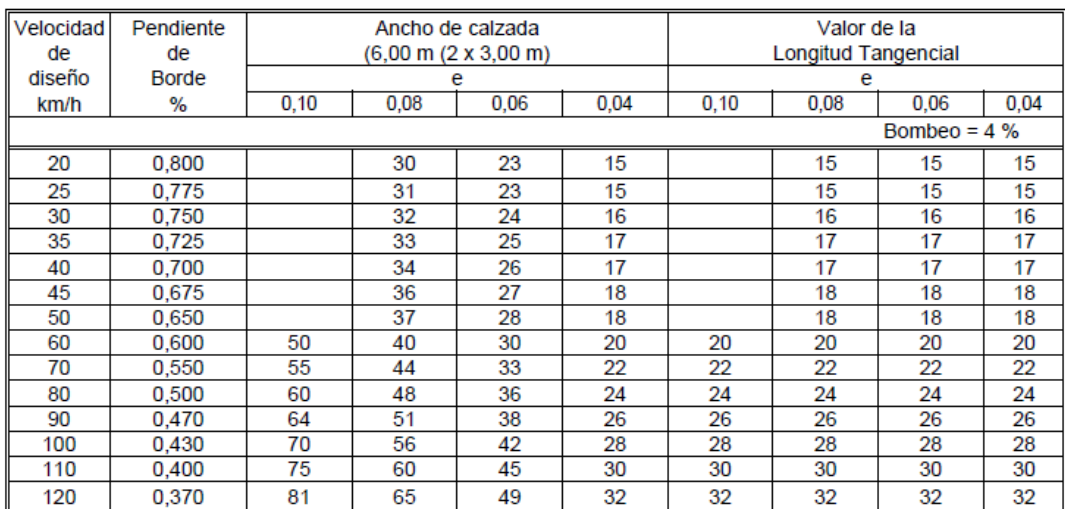

### **Tabla 8.** *Longitud de transición en función del peralte*

*Longitud de transición en función del peralte* (Ministerio de Transporte y Obras Públicas del

Ecuador, 2012)

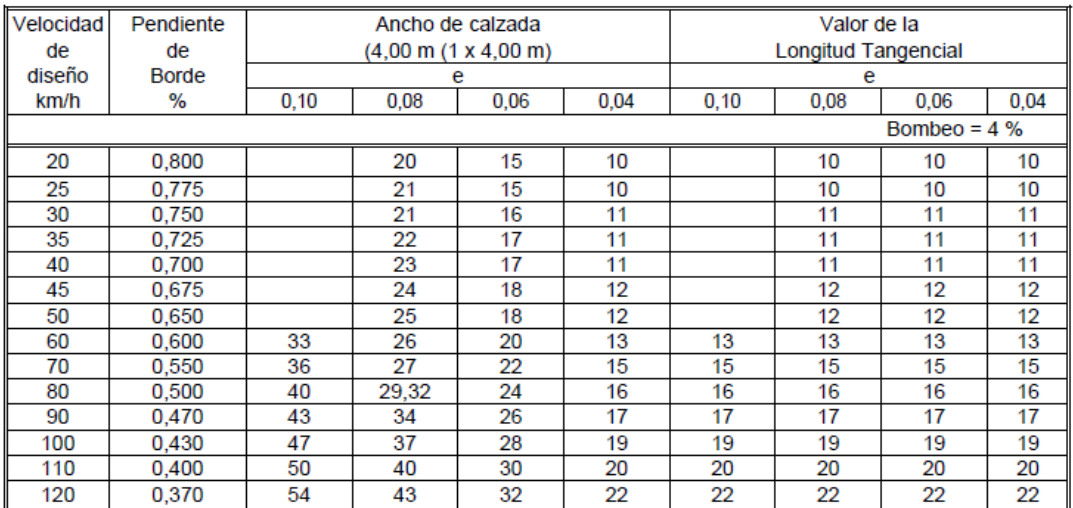

#### LONGITUD MINIMA DE TRANSICION EN FUNCION DEL PERALTE MAXIMO "e" (Valores recomendables)

Los sobreanchos se desarrollan como una herramienta que facilita la circulación dentro de las curvas, de manera eficiente y segura, en los que se considera:

- Curvas circulares, deben tener un sobre ancho total en la parte interior de la calzada.
- Curvas espirales, el sobre ancho se divide entre el borde interno y externo de la curva.

Para determinar la magnitud de estos elementos se elige un vehículo representativo del tránsito, para obtener la siguiente fórmula:

$$
S = n\left(R - \sqrt{R^2 - L^2}\right) + \frac{V}{10\sqrt{R}}
$$

Donde S es el sobreancho, R el radio de la curva, L es la longitud entre la parte frontal y posterior del vehículo, n es el número de carriles y V la velocidad de diseño. (MTOP, 2003)

Peraltes

Existe una fuerza centrífuga que empuja a los vehículos hacia afuera al transitar por una curva, el peralte es la manera de contrarrestar este efecto en las vías, además de la fricción entre las llantas y la calzada.

La fuerza centrífuga se calcula de la siguiente manera:

$$
F = \frac{mV^2}{R} = \frac{P * V^2}{gR}
$$

Entonces el peralte es la elevación que se le da a la calzada de manera lateral, para proveer comodidad y seguridad al usuario de la vía, y se calcula de la siguiente manera.

$$
e = \frac{V^2}{127R} - f
$$

Donde:

V es la velocidad de diseño en km/h

R es el radio de curvatura en m

F es el máximo coeficiente de fricción lateral establecido en el siguiente cuadro.

### **Tabla 9.** *Valores de peralte según el estado de pavimento*

*Valores de peralte según el estado de pavimento* (MTOP, 2003)

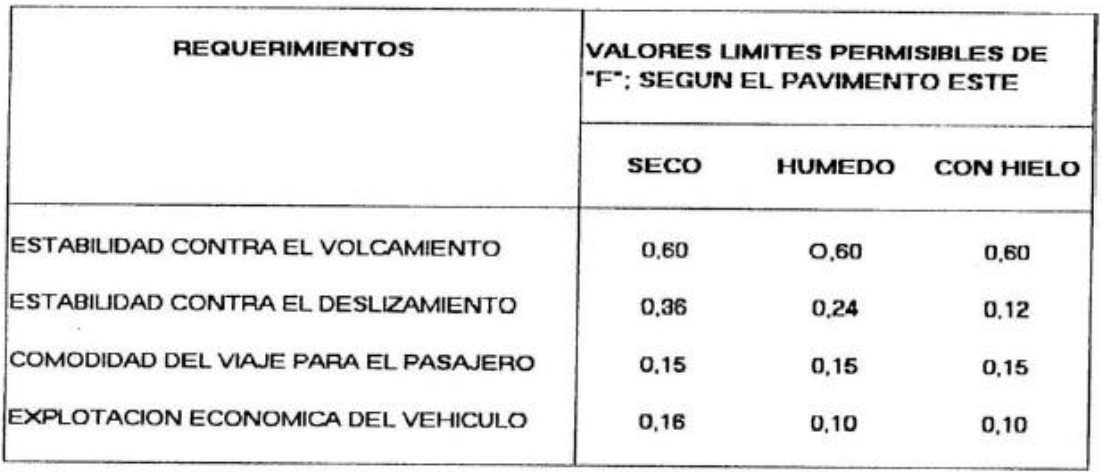

El valor obtenido no puede sobrepasar valores máximos ya que provocarían el deslizamiento hacia el interior de la curva en caso de ir a muy baja velocidad, así se establece un rango máximo del 10% de peralte en carreteras con diseños mayores a 50 km/h y de 8% para caminos con capa granular de rodadura y velocidades hasta 50 km/h.

# **Alineamiento vertical**

Este es un parámetro tan importante como el alineamiento horizontal, con el cual deben estar en perfecta armonía.

 Gradientes, dependen de la topografía y deben tener, en lo posible, valores bajos que permitan mantener la velocidad de circulación y facilitar la operación de vehículos.

*Gradientes máximas longitudinales* (MTOP, 2003)

# VALORES DE DISEÑO DE LAS GRADIENTES LONGITUDINALES **MAXIMAS**

(Porcentaje)

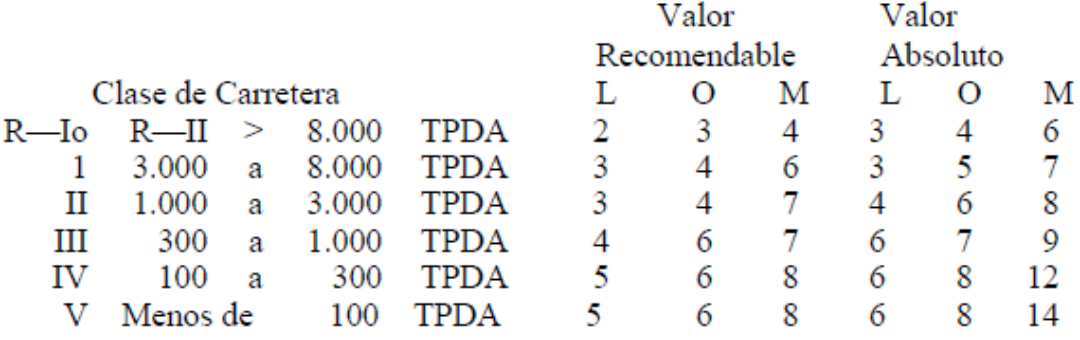

La gradiente mínima es de 0.5%, y puede ser de 0 solo en caso de que la pendiente transversal será adecuada para drenar el agua lluvia. Por otro lado, la gradiente máxima debe determinarse en función de la longitud en cuesta en la que pueda transitar un camión cargado a su máxima capacidad sin reducir su velocidad, ni alterar el flujo del tráfico.

 Curvas verticales, existen dos tipos las parábolas, que pueden ser verticales cóncavos y las verticales convexas, mismas que deben ser diseñadas sobre el diseño horizontal para mantener una vía segura y con todas las distancias de visibilidad correctas. (MTOP, 2003) Estas curvas enlazan tramos consecutivos de la rasante con curvas parabólicas cuando la diferencia entre sus pendientes es mayor a 1%. La longitud de las curvas se determina en base al índice de curvatura (K) y el valor absoluto de la diferencia de las pendientes (A), con la siguiente fórmula:

$$
L = K * A
$$

# **Tabla 11.** *Índice de curvatura K*

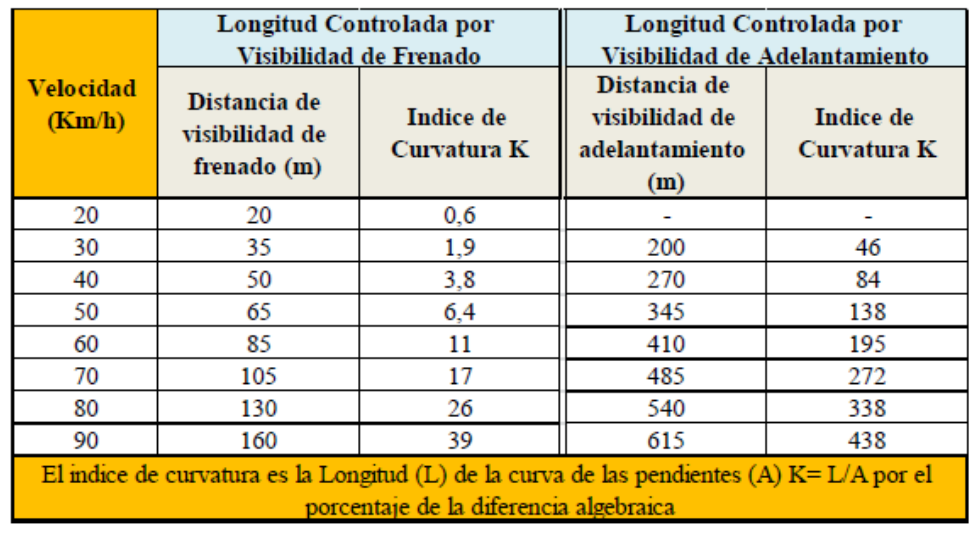

*Índice de curvatura K* (Ministerio de Transporte y Obras Públicas del Ecuador, 2012)

Las pendientes tienen un valor mínimo del 2% buscando garantizar el drenaje de las aguas lluvias de la calzada, y también un valor máximo, que permita el tránsito adecuado de cualquier tipo de vehículo de acuerdo con el terreno y a la velocidad de diseño, como se muestra en la siguiente tabla:

### **Tabla 12.**

#### *Orografía según la velocidad* (MTOP, 2003)

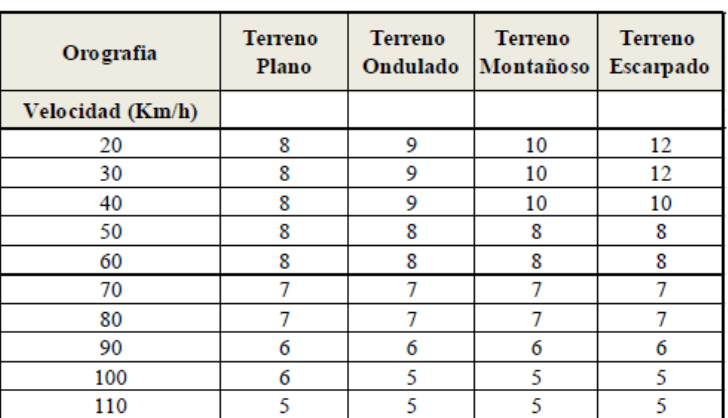

Es importante mencionar que cada tres kilómetros en los que exista una pendiente mayor al 5%, se debe tener un tramo de descanso de al menos 500 m con pendientes máximas de 2%. (Ministerio de Transporte y Obras Públicas del Ecuador, 2012)

# **Secciones transversales**

El ancho de una sección típica se constituye por el ancho de pavimento, espaldones, taludes interiores y cunetas, hasta el límite de los taludes exteriores. Los anchos de la calzada se establecen de acuerdo con el tipo de carretera.

Existen otros elementos en la calzada como parterres que son zonas de seguridad para los peatones.

Las zonas de almacenamiento o espadones son espacios de estacionamiento temporal que proveen además la sensación de amplitud al conductor para una fácil operación del vehículo.

 Taludes, pueden estar en corte o relleno y son importantes para la seguridad vial, el diseño de estos depende de las condiciones del suelo y de las características geométricas de la vía. Deben diseñarse con la menos pendiente económicamente posible, y dar prioridad en zonas montañosas a las curvas horizontales, para proveer una adecuada distancia de visibilidad; en lo demás el diseño de los taludes es un estudio particular en cada caso. (MTOP, 2003)

### **Tabla 13.** *Valores de taludes*

*Valores de taludes* (MTOP, 2003)

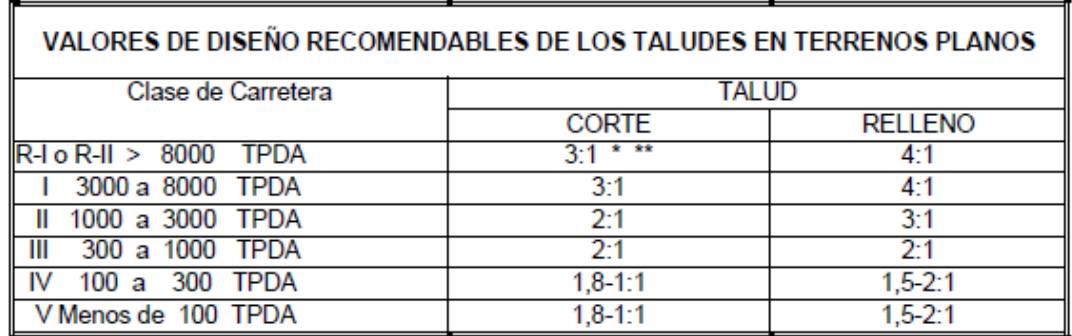

#### *Normas para cartografía de proyecto lineal*

Existe en el Ecuador una ley de cartografía nacional, misma que establece como Institución de control al Instituto Geográfico Militar IGM, para planificación, organización, dirección, coordinación, ejecución, aprobación y control de actividades encaminadas a la elaboración de cartografía nacional. Además, un reglamento es que se indica los parámetros para mapas y cartas.

Siendo así, las cartografías generadas en el país se presentan en escalas de 1:10000, 1:50000, 1:100000, 1:250000, 1: 100000000, y serán utilizadas en la base del sistema de información catastral y personas

naturales podrán elaborar cartas a escalas mayores de 1:10000. (Consejo Supremo de Gobierno, 1978)

Toda cartografía debe presentar información complementaria distribuida armónicamente en el espacio determinado para este fin, el nombre debe ser el lugar del levantamiento, en forma jerárquica y el tema para el cuál se lo realiza; debe tener país y escala numérica, la nomenclatura de las hojas presentadas sobre el mismo tema, y la tarjeta de identificación. (Secretaría Nacional de Planificación y Desarrollo, 2013)

#### *Fiscalización de obras lineales*

## NORMAS DE CONTROL INTERNO CAP.408 - 19

Son funciones del fiscalizador:

- Revisar en conjunto con el jefe de fiscalización, los documentos contractuales con el fin de verificar la existencia de algún error, omisión o imprevisión técnica, que pueda afectar la construcción de la obra y de presentarse este caso, sugerir la adopción de medidas correctivas o soluciones técnicas, oportunamente.
- Evaluar mensualmente, el grado de cumplimiento del programa de trabajo en el área bajo su cargo y en caso de constatar desviaciones, identificar las causas y proponer soluciones para corregir la situación.
- Ubicar en el terreno las referencias necesarias para la correcta ejecución de la obra.
- Verificar la exactitud de las cantidades incluidas en las planillas presentadas por el contratista; además, calcular los reajustes correspondientes a esas planillas, comparando la obra realizada, con

la que debía ser ejecutada de acuerdo con el programa de trabajo autorizado.

- Obtener información estadística en el proyecto sobre el rendimiento del personal, materiales, equipos y maquinaria; sobre la incidencia de las condiciones climáticas en el tiempo laborado, o sobre cualquier otro aspecto útil para la preparación de futuros proyectos.
- Verificar la calidad de los materiales, así como la de los elementos construidos, mediante ensayos de laboratorio o de campo, efectuados bajo su supervisión y siguiendo rigurosamente las especificaciones técnicas.
- Resolver las dudas que surgieren de la interpretación de los planos, especificaciones, detalles constructivos y cualquier otro aspecto técnico relacionado con la obra.
- Anotar en el libro de obra, además de una descripción del proceso de construcción de las obras a su cargo, las observaciones, instrucciones o comentarios que a su criterio deben ser considerados por el contratista para el mejor desarrollo de la obra.
- Justificar técnicamente la necesidad de efectuar modificaciones o trabajos extraordinarios en las obras bajo su supervisión.
- Registrar en los planos constructivos todas las modificaciones realizadas durante el proceso de construcción, con el fin de obtener los planos finales de la obra ejecutada.
- Aprobar los materiales y equipos por instalar propuestos por el contratista, tomando como guía las especificaciones.
- Calificar al personal técnico del contratista y recomendar el reemplazo de aquél que no satisfaga los requisitos necesarios.

58

- Velar porque los equipos y maquinaria en la obra se encuentren en buenas condiciones y en el caso de que la obra se realice por contrato, sean los especificados.
- Verificar que el contratista disponga de todos los diseños, especificaciones, programas de trabajo, licencias, permisos y demás documentos contractuales.
- Coordinar con el contratista las actividades más importantes del proceso constructivo.
- Revisar las técnicas y métodos constructivos propuestos por el contratista y en caso necesario, sugerir las modificaciones que estime pertinentes.
- Exigir al contratista el cumplimiento de las leyes de protección ambiental, laborales, de seguridad social y de seguridad industrial.
- En proyectos de importancia, preparar memorias técnicas sobre los procedimientos y métodos empleados en la construcción de las obras, para que sean utilizados como fuentes de información en proyectos futuros.

# **Base legal**

Ley y reglamento de cartografía nacional

**Art. 19.-** El Instituto Geográfico Militar, autorizará a personas naturales que posean título de Ingeniero Geógrafo, o a las personas jurídicas que tengan entre sus integrantes uno o más ingenieros de la misma especialidad, la realización de trabajos cartográficos, de conformidad con lo dispuesto en el Reglamento a esta Ley. Así mismo, autorizará a personas naturales o jurídicas extranjeras, previo dictamen del Comando Conjunto de las Fuerzas Armadas, que cumplan con los requisitos técnicos indicados y acrediten solvencia económica, la ejecución de trabajos de toma de fotografía aérea, realización de levantamientos fotogramétricos y otros relacionados con la cartografía.

**Art. 20.-** La introducción al país de cámaras aerofotogramétricas de aviones y más instrumental para ser empleada en la toma de fotografía aérea, equipos de radar y otros destinados a la toma de imágenes y registros del territorio nacional será autorizado por el Ministerio de Defensa Nacional, previa opinión favorable del Instituto Geográfico Militar.

**Art. 24.-** Las personas naturales o jurídicas autorizadas para ejecutar trabajos cartográficos, una vez concluidos deberán entregar al IGM, los negativos de las películas, en caso de fotografía aérea, una copia de los correspondientes levantamientos aerofotogramétricos, así como los datos técnicos que sirvieron para ejecución de este.

**Art. 42.-** Autorización para trabajos Cartográficos. - Para los fines previstos en el Artículo 19 de la Ley de la Cartografía Nacional, las personas naturales o jurídicas nacionales o extranjeras, que requieran la autorización del Instituto Geográfico Militar para la realización de trabajos de toma de fotografía aérea, levantamientos aerofotogramétricos, levantamientos fotogramétricos toma de imágenes y registros del territorio nacional, posicionamiento satelitario y otros relacionados con la cartografía, presentarán la correspondiente solicitud a la que agregarán los siguientes documentos:

60

a) Título de Ingeniero Geógrafo debidamente legalizado, con licencia profesional actualizada del solicitante o del representante técnico, en su caso;

b) Certificados que acrediten la existencia legal y nombramiento del representante o apoderado, cuando se trate de personas jurídicas; c) Referencias bancarias que demuestren la solvencia económica del solicitante;

d) Nómina del personal técnico con sus respectivos currículos – vitae; e) Listado del equipo que dispone el solicitante, con los respectivos títulos de propiedad y/o contratos o compromisos de arrendamiento;

y,

f) Certificación que acredite el cumplimiento de las obligaciones del ejercicio profesional de la Ingeniería; Las personas naturales o jurídicas autorizadas para la ejecución de trabajos cartográficos, para cada proyecto, comunicarán este particular al Instituto Geográfico Militar, quien emitirá su opinión en un plazo no mayor de ocho días. La autorización será concedida cuando los trabajos a ejecutarse no comprendan zonas de seguridad nacional del país, y deberá ser actualizada cada dos años.

- Normas de diseño geométrico 2003 (MTOP), Capítulo I, Sección B. Capítulo IV, Sección H. Capítulo VII, Sección C, Sección D.
- NEVI 12, Volumen I, II A, II B, IV, VI
- Ley Orgánica del Sistema de Contratación Pública
- Normas de control Interno

# **CAPÍTULO III**

# **METODOLOGÍA**

Se desarrolla una investigación cualitativa, la cual busca información confiable para su futura aplicación en base a la información recolectada en trabajo de campo.

Para la colección de la información se utiliza la observación y materiales digitales, en un estudio de caso como es la evaluación del diseño geométrico de la Avenida Intervalles, y también el método de escritorio o biblioteca, pues la información debe ser procesada y revisada con referencia en la normativa existente. (C.J.Mann, 2003)

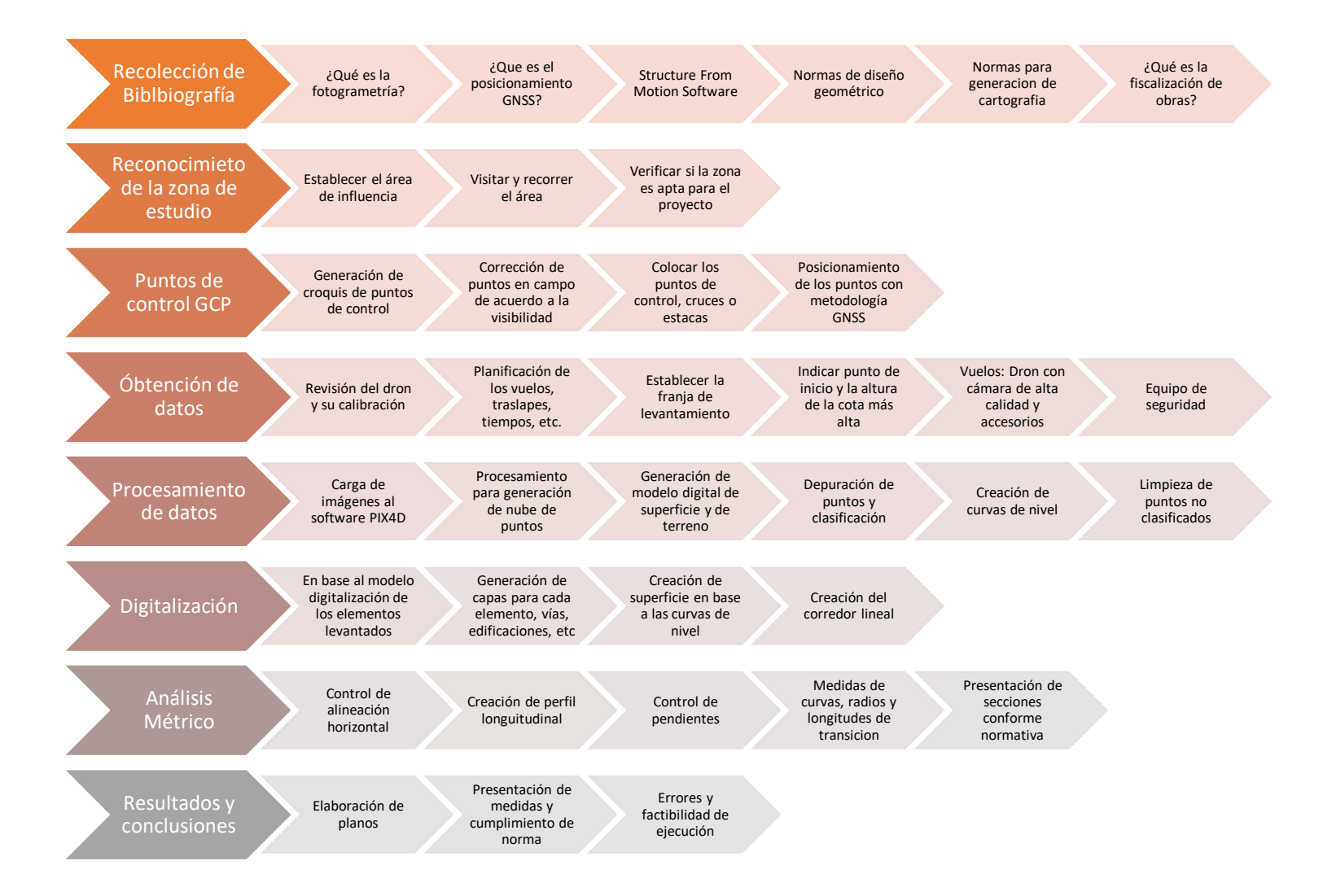

#### *Técnicas de recolección y análisis de datos*

### **Puntos de control**

El trabajo inicia con la señalización de puntos de control, estos serán colocados aproximadamente cada 500 m a lo largo de la vía de estudio, que en este caso serán 6 km de la Avenida Intervalles; para lo cual se utiliza pintura de alto tráfico color blanco, para rellenar cruces de 50x50x10 cm y en las que se coloca un borde negro, con su respectiva numeración.

#### **Figura 6.**

*Punto de control 50x50x10. Autor*

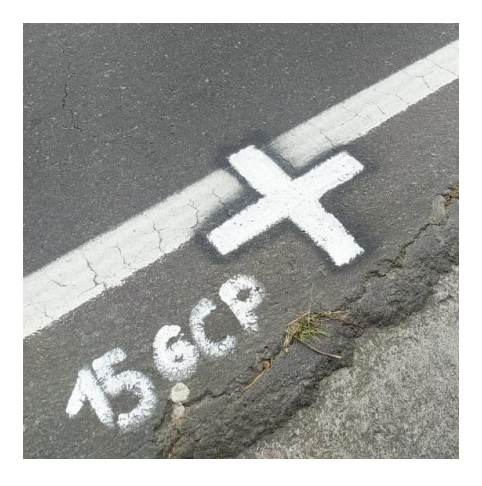

Estos puntos de referencia se fotografían desde el aire y establecen coordenadas precisas para la corrección del modelo, deben ser visibles claramente por la cámara del dron a la altura establecida y diferenciarse de los elementos comunes de la superficie a levantar. (Aerial Insights, 2019)

#### **Posicionamiento de puntos de control NTRIP**

Los puntos anteriormente descritos, deben ser geo – referenciados, para lo cual se puede aplicar diferentes técnicas GNSS, en el caso del proyecto actual, se aplica la tecnología NTRIP, explicada en el marco teórico.

La necesidad de exactitud de localización de la información obtenida en las imágenes es importante para poder determinar y analizar las métricas, por lo que la precisión de los puntos de control nos ayuda a corregir la información de los pixeles de la ortofotografía. (Aerial Insights, 2019)

La precisión de la componente horizontal con la aplicación del NTRIP es de  $\pm 2$  y  $\pm 5$  cm. (Briceño et al., 2009)

En el Ecuador se tiene 30 estaciones de control con las que se puede realizar este tipo de trabajo de las cuales dos están en mantenimiento, la estación EPEC ubicada en la Universidad de las Fuerzas Armadas es la más cercana al proyecto, y la utilizada como base.

**Figura 7.** 

*Ejecución de georreferenciación de los puntos. Autor.*

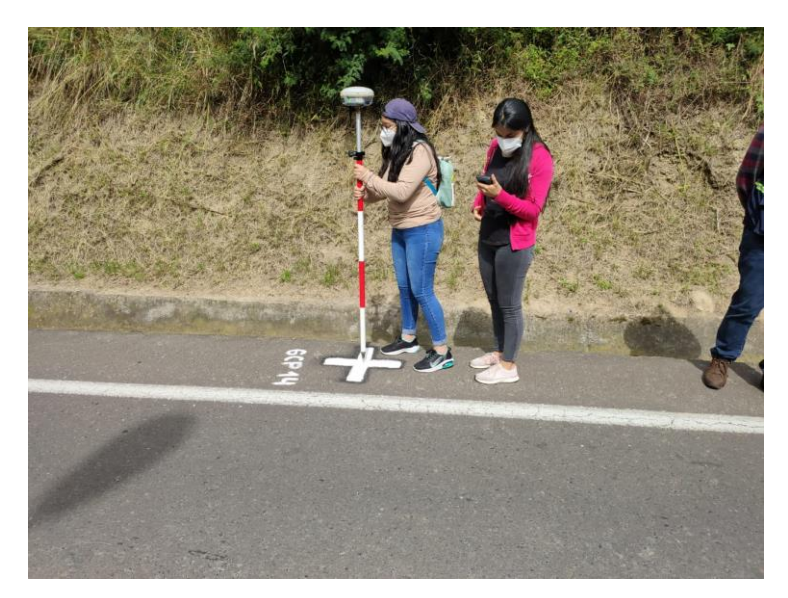

### **Planificación de vuelos y ejecución**

Se trata de la aplicación de la fotogrametría de corto alcance, que brinda una precisión de alrededor 2 cm en el extremo más pequeño para fotogrametría industrial y 20 cm en el extremo más grande para fotogrametría arquitectónica, siendo la aplicada en el proyecto actual, la primera.

### **Figura 8.**

*Despegue para vuelo de dron. Autor*

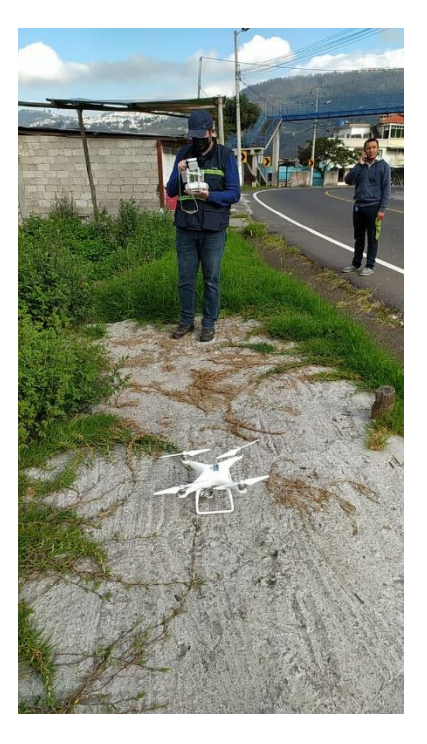

El tipo de vuelo aplicado es malla (grid), un vuelo automático en el que el dron realiza un movimiento longitudinal, a una misma altura, sobre la superficie determinada en la planificación de los vuelos, y que cambia de dirección siguiendo la ruta, como se muestra en la imagen a continuación, hasta regresar al punto de despegue.

# *Figura 9.*

*Trayectoria de cuadrícula.* (PIX4D SA, 2021b)

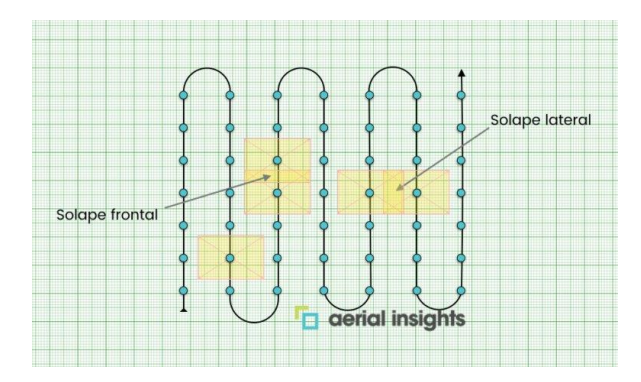

La planificación de estos vuelos se realiza con traslapos de 70% y 80%, entre las mallas de vuelo, con una altura de 120 m, y las siguientes características:

**Tabla 14.** *Propiedades vuelos*

*Propiedades vuelos. Autor*

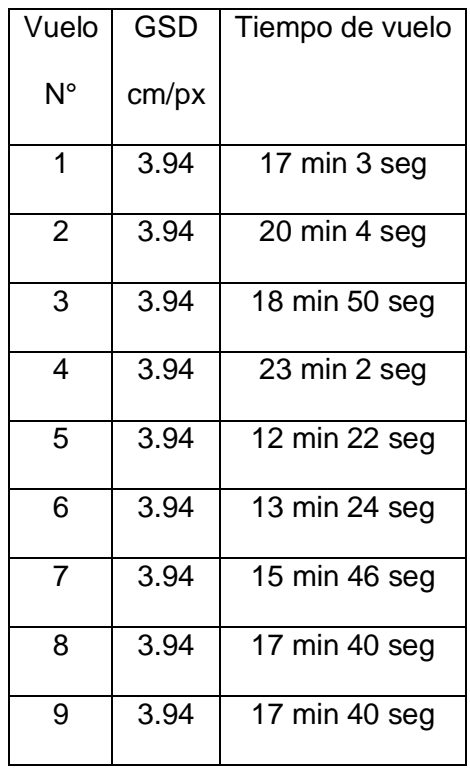

A continuación, se presenta las capturas de la planificación de estos.

# **Figura 10.**

*Planificación de vuelo 1*

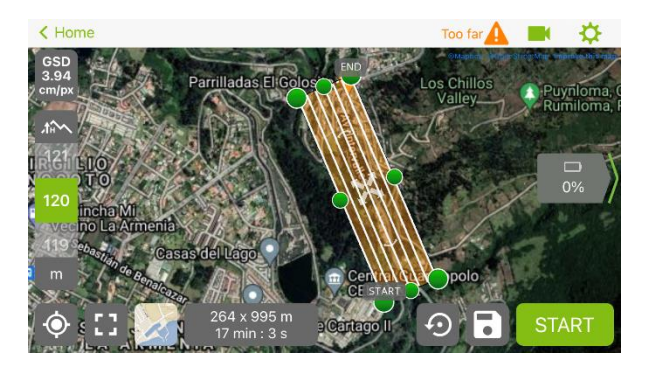

# **Figura 11.**

*Planificación de vuelo 2*

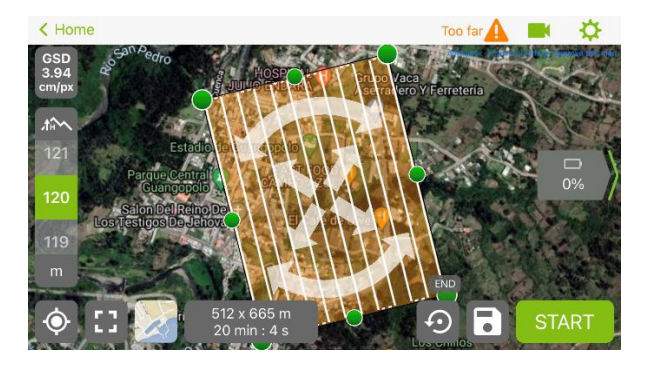

# **Figura 12.**

*Planificación de vuelo 3*

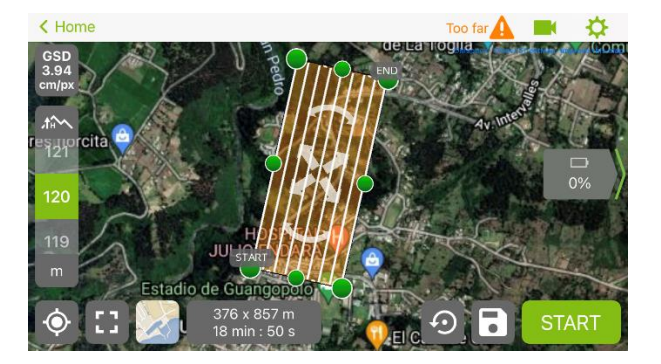

# **Figura 13.**

*Planificación de vuelo 4*

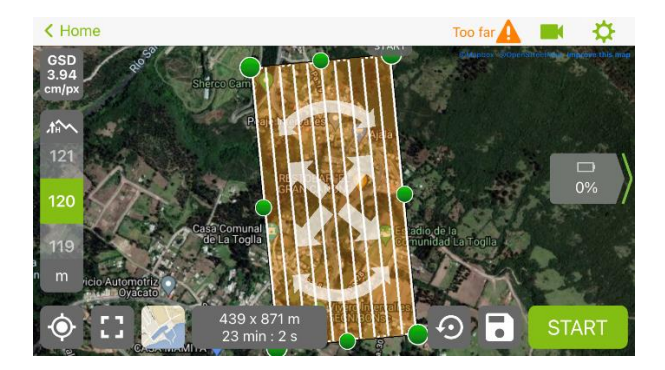

# **Figura 14.**

*Planificación de vuelo 5*

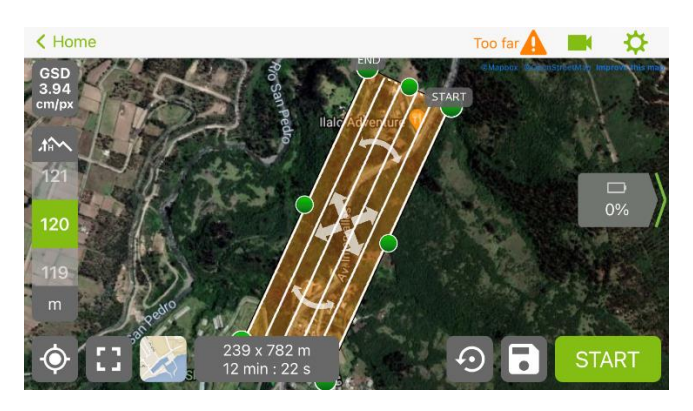

# **Figura 15.**

*Planificación de vuelo 6*

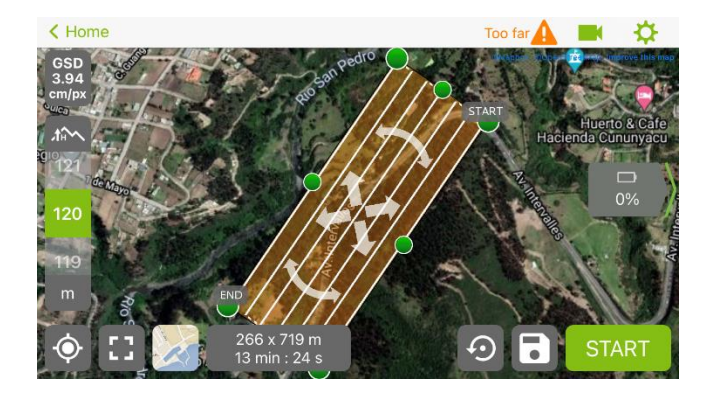

# **Figura 16.**

*Planificación de vuelo 7*

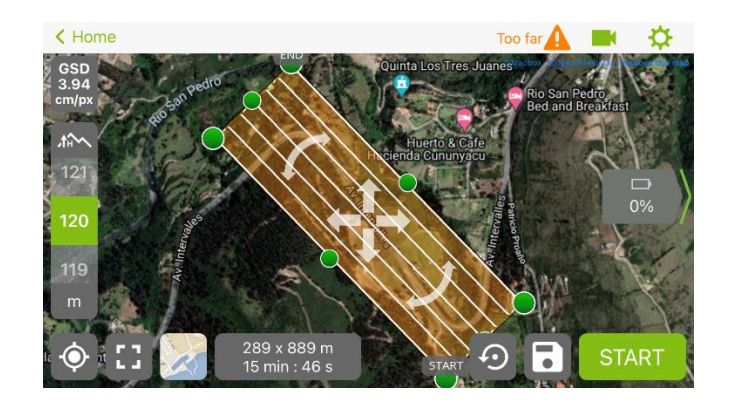

### **Figura 17.**

*Planificación de vuelo 8*

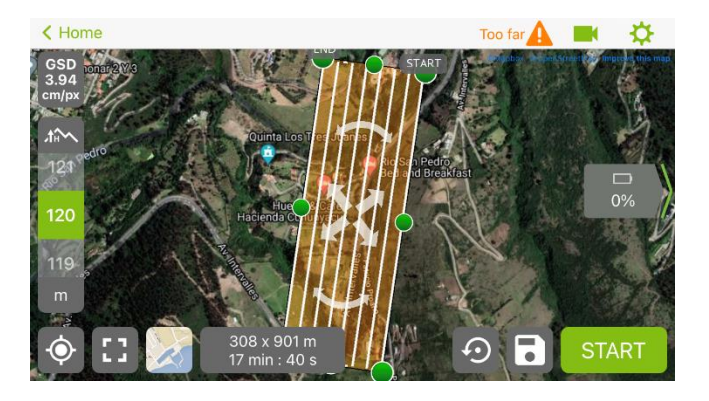

## **Figura 18.** *Planificación de vuelo*

*Planificación de vuelo 9*

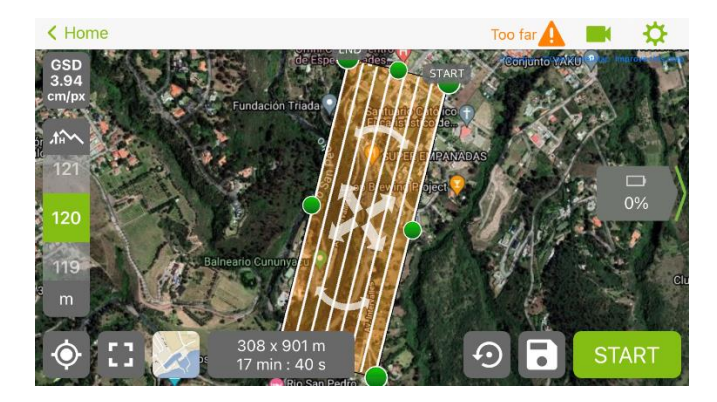

# **Procesamiento de información inicial**

En el software PIX4D Mapper, se procesa la información obtenida de los vuelos realizados para la generación de los modelos digitales de terreno y superficie, y la ortofoto que será útil para el análisis planimétrico.

El procesamiento sigue los siguientes pasos:

1. Carga de las imágenes en el software.

Se ingresan todas las imágenes obtenidas con el dron, y se establecen las propiedades adecuadas para su proceso, por ejemplo, el sistema de coordenadas, la geolocalización y orientación, y la selección del modelo de cámara, aunque vienen colocadas por defecto de acuerdo a la información de las imágenes.

- 2. Selección del sistema de coordenadas de salida A partir de la opción anterior se establecen las unidades y un sistema de coordenadas, por lo general el mismo del ingreso, para los productos a exportar como resultado del procesamiento.
- 3. Opción de procesamiento

El programa brinda algunas opciones para el procesamiento de acuerdo con el trabajo requerido, en el presente caso, se selecciona el procesamiento 3D Maps, el cual permite generar un modelo digital de superficie MDS, un ortomosaico para aplicaciones de mapeo, una visualización 3D y la nube de puntos.

4. Procesamiento (Primera fase)

PIX4D Mapper, tiene como primera fase un procesamiento inicial, el cual considera el tratamiento de las imágenes con la escala a escoger, y arroja un reporte de calidad de estas y la información de cada una.

#### **Figura 19.** *Condiciones del primer procesamiento en PIX4D*

*Condiciones del primer procesamiento en PIX4D*

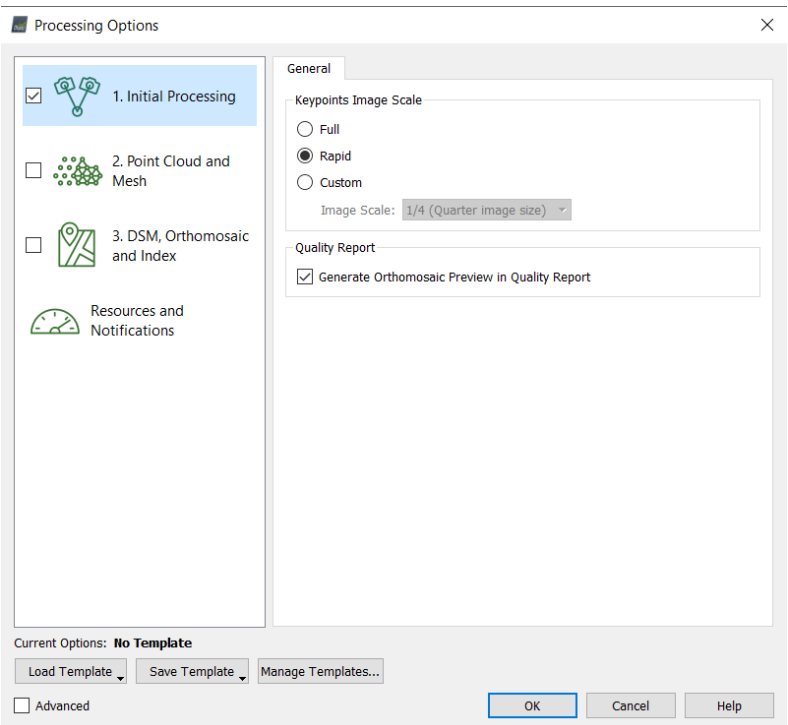

Posteriormente, se cargan los puntos de control en coordenadas

UTM, para realizar la corrección de localización de la nube de puntos, generada por las imágenes, proceso por el cual se corrigen los errores de posicionamiento con las fotos de los puntos de control que tienen información de coordenadas en un sistema arbitrario, como se mencionaba anteriormente.

Es importante recalcar que se debe revisar la ubicación de los puntos de control en las imágenes, aun cuando el software brinda automáticamente las correcciones, para asegurar la precisión del modelo.
## **Figura 20.**

*Pinchado de puntos*

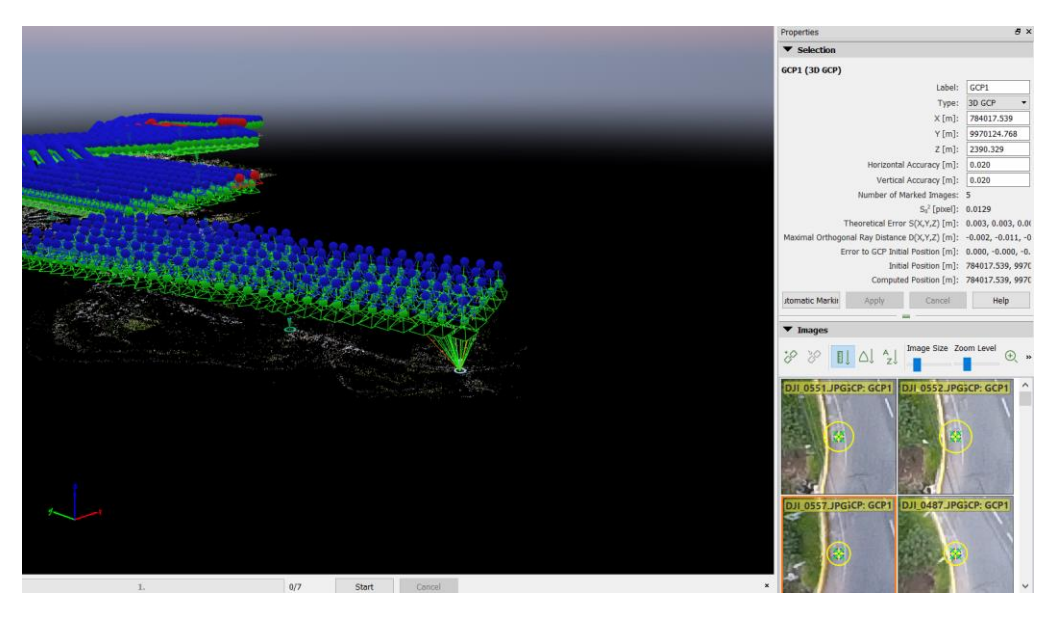

Re optimizar el proyecto, brinda la corrección del modelo con los puntos de control aplicados a las imágenes.

5. Procesamiento (Segunda Fase)

Se trata de la generación de nube de puntos en el cual se determina la escala de las imágenes y densidad de los puntos para su futura exportación, así como la malla 3D, en la cual a partir de una resolución escogida obtenemos el modelo 3D para exportar.

### **Figura 21.** *Condiciones segunda fase procesamiento PIX4D*

*Condiciones segunda fase procesamiento PIX4D*

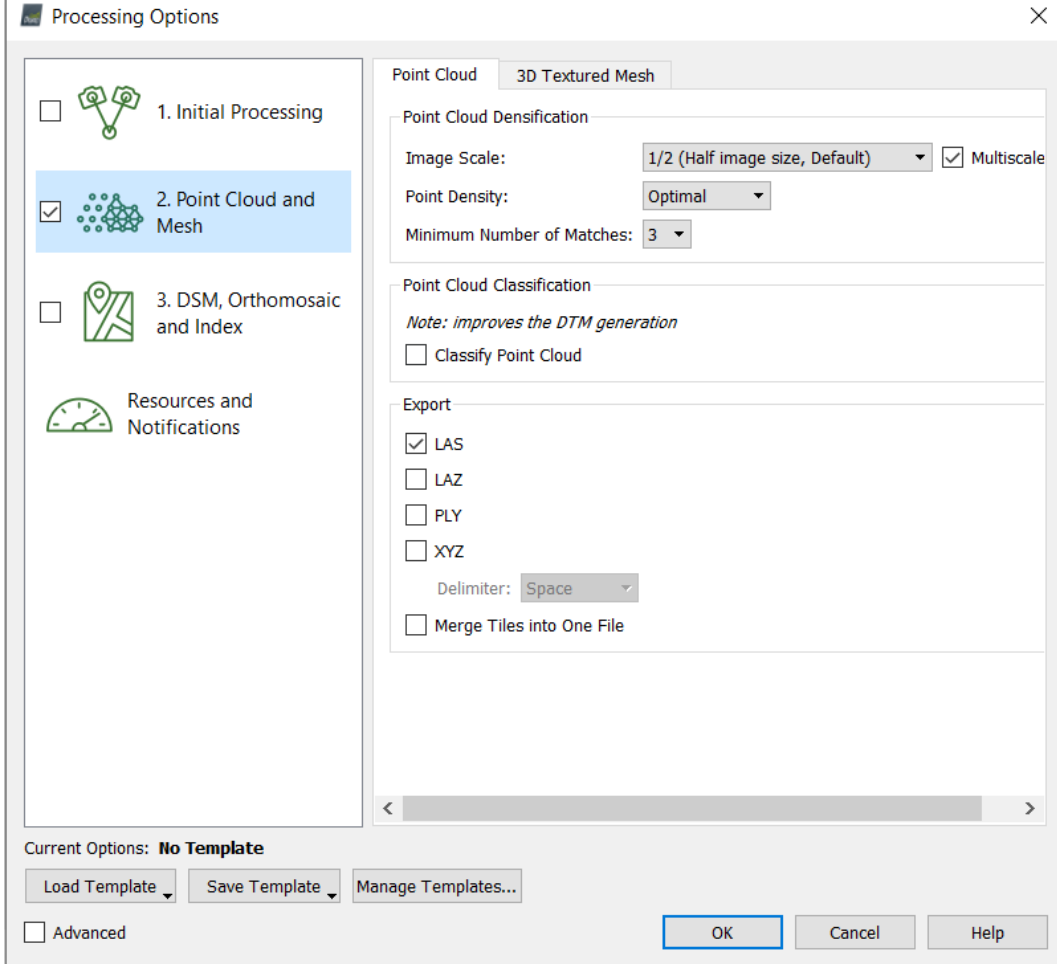

## 6. Procesamiento (Tercera Fase)

Ahora se realiza el último procesamiento que ofrece el software en el cual se genera el modelo digital de superficie MDS, en el que se realiza un filtro de ruido y un suavizado de la superficie, y el ortomosaico, con un nuevo reporte de calidad de los puntos e imágenes corregidos por el procesamiento.

## **Figura 22.**

*Condiciones procesamiento tercera fase*

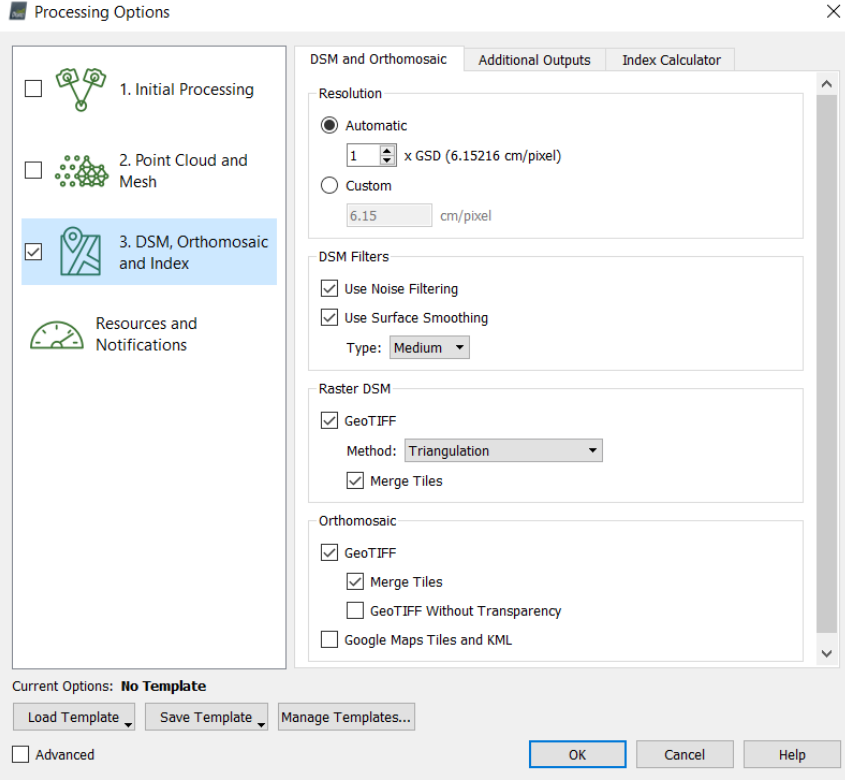

### **Figura 23.** *Condiciones procesamiento tercera fase*

*Condiciones procesamiento tercera fase*

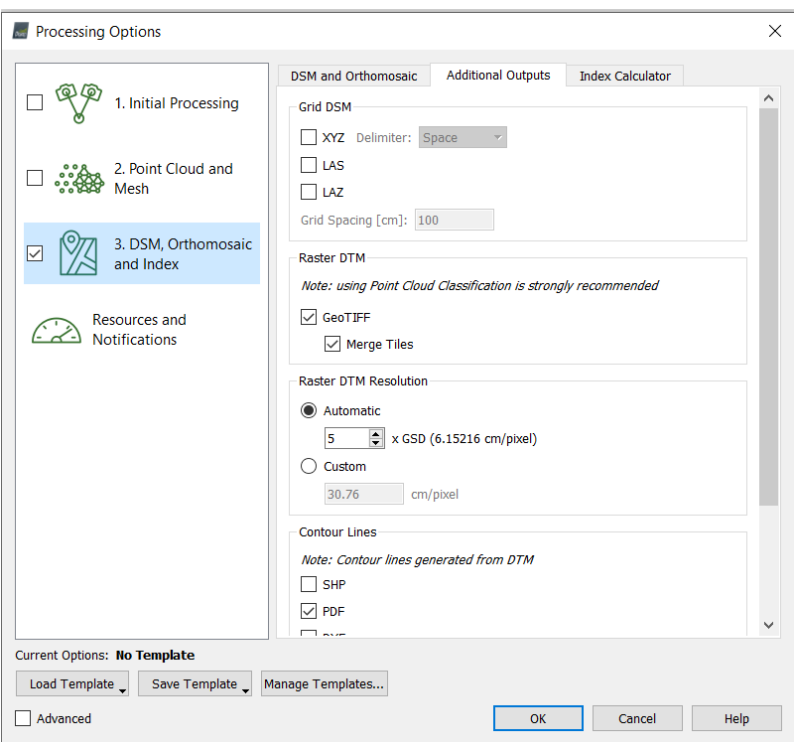

## **Depuración del modelo digital**

La corrección de la nube de puntos se realiza con el software de Global Mapper el cual genera un modelo a partir de la extensión LAS de los puntos generados en el proceso anterior, para procesar la información de estos y mejorar la calidad de los puntos. Esto brinda la información para obtener el MDE a partir del MDS.

- Clasificación automática del ruido, es decir puntos que no representan algo relevante en el modelo.

#### **Figura 24**. *Propiedades de clasificación de ruido*

*Propiedades de clasificación de ruido*

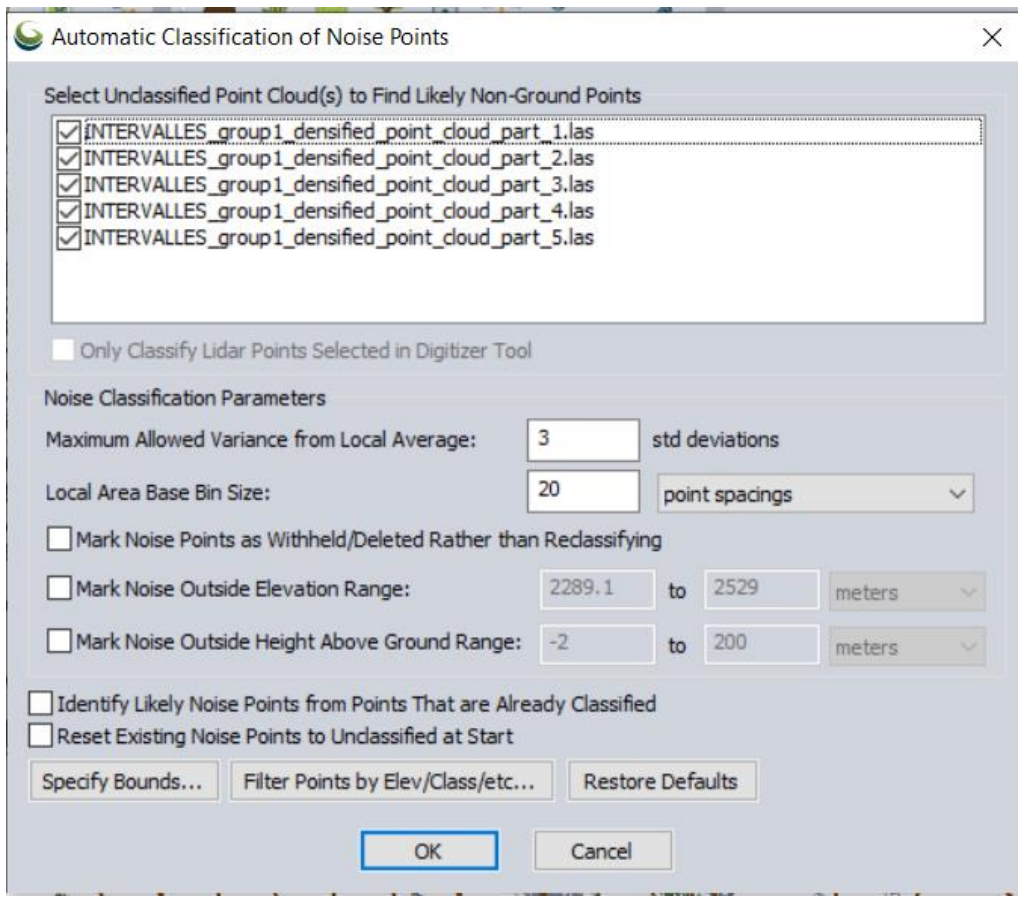

- Clasificación de puntos de suelo, el software tiene una configuración en la que se crean grupos de puntos de acuerdo a la cantidad de información que se carga, a los cuales se les puede dar el tratamiento mencionado, con una configuración del espaciamiento entre los puntos, la altura mínima de diferencia entre puntos que debe existir para considerarse que nos es punto de suelo, la máxima diferencia de alturas, la inclinación de pendientes o taludes, y el ancho máximo que considera como edificaciones.

### **Figura 25.** *Propiedades de clasificación de suelo*

*Propiedades de clasificación de suelo*

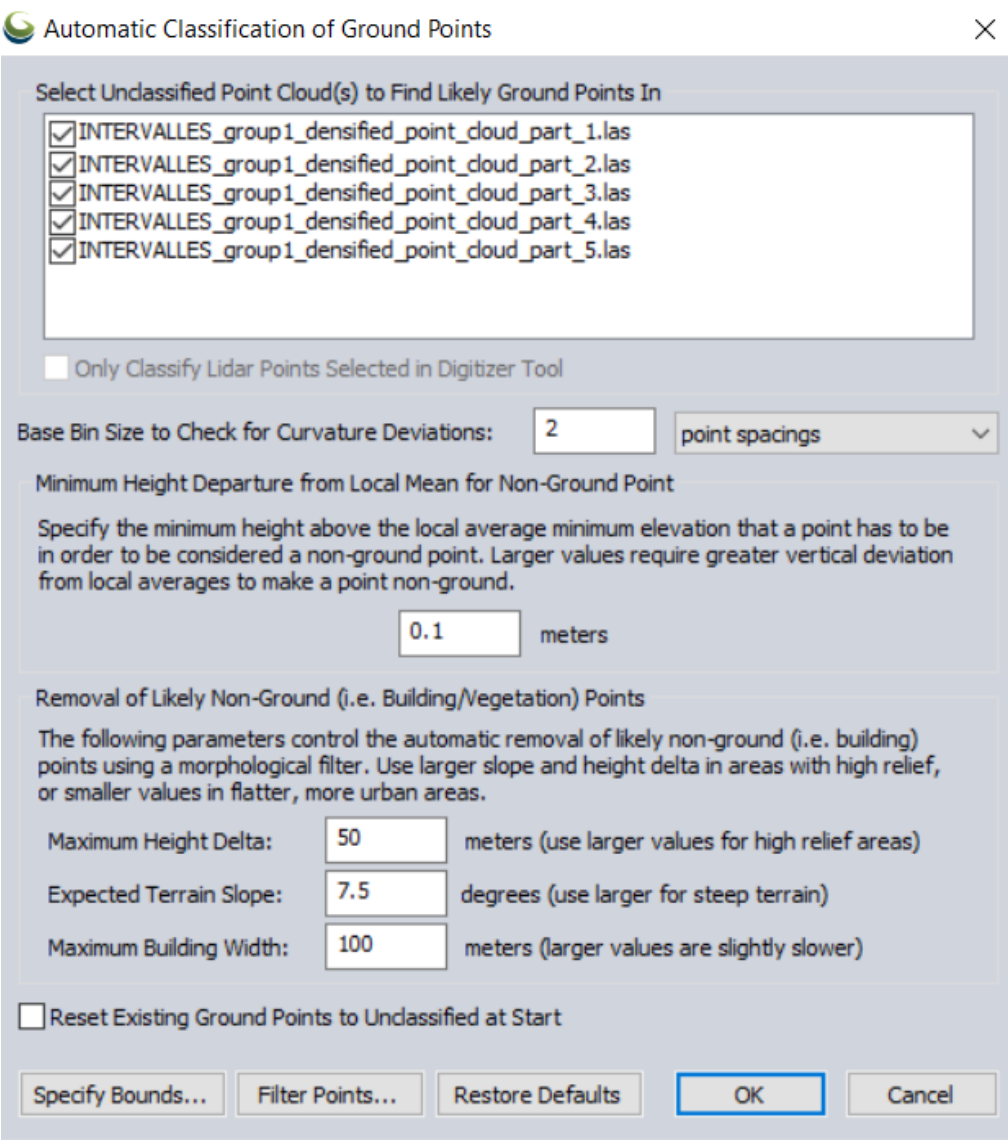

- Clasificación de puntos que no son suelo, como edificaciones y

árboles, al igual que el anterior, existe una configuración por defecto de los requerimientos para este tipo de puntos que permitirán crear capas de los elementos, para facilitar el trabajo y depuración.

#### **Figura 26.** *Propiedades de clasificación de puntos elevados*

*Propiedades de clasificación de puntos elevados*

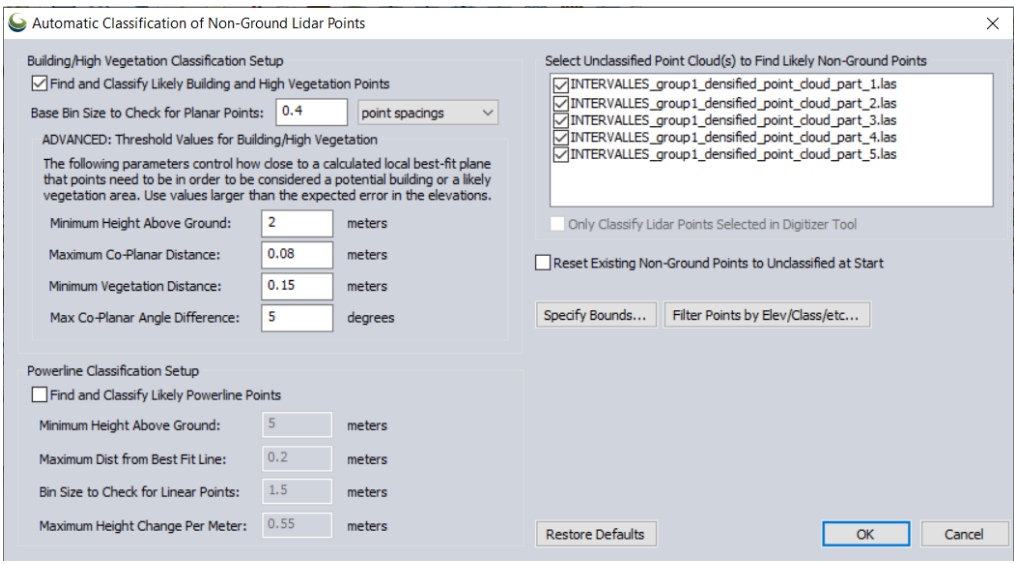

Al tener esta clasificación se procede a una limpieza manual de los elementos, a partir de la opción de perfiles que tiene el programa, donde podemos controlar puntos que no se clasificaron como vegetación alta, sino como suelo, y que se encuentran aislados del modelo.

Finalmente se procede con la generación del modelo digital con los puntos de suelo, el cual permite la creación de las curvas de nivel.

#### **Digitalización de la planimetría**

La digitalización se basa en el "mosaico" o modelo de superficie obtenido en el programa Pix4D Mapper, en el cual se observa claramente todos los elementos que componen el levantamiento, como predios, edificaciones, cuerpos de agua, la vía y sus características.

Para este proceso se utiliza Civil 3D de Autodesk, en el cual se carga la imagen con su información de geolocalización, y coordenadas. A continuación, se generan capas de acuerdo con los elementos, diferenciando vía, eje de vía, bordes o bordillos, limites prediales, edificaciones, cuerpos de agua, pasajes y calles aledañas, etc.

El dibujo se realiza con las herramientas que ofrece el programa, buscando la optimización del trabajo.

La precisión depende del ejecutor del dibujo y de la calidad de la imagen, que en varios casos requiere ser minimizada para ser cargada en el sistema de Civil 3D.

Se ingresa también dentro de la digitalización las curvas de nivel corregidas anteriormente, para completar su georreferenciación, tanto en planimetría como altimetría, y poder realizar su comprobación métrica.

#### **Comprobación de la métrica de la vía**

De acuerdo con la normativa se establecen los parámetros mínimos de diseño, que serán medidos a lo largo del corredor, para determinar las características del levantamiento tanto horizontal, como verticalmente, además de la clasificación que puede tener de acuerdo con esta información.

Para poder realizar este análisis es necesario conocer su velocidad de diseño, o en este caso, la velocidad de circulación, para determinar en base la normativa, la geometría que debería tener, tanto horizontal como verticalmente.

# $V_{circulation} = 0.80 V_{dise\|o}$

Si nos basamos directamente en la normativa podemos resaltar la siguiente tabla:

### **Tabla 15.** *Relaciones entre velocidades de circulación y de diseño*

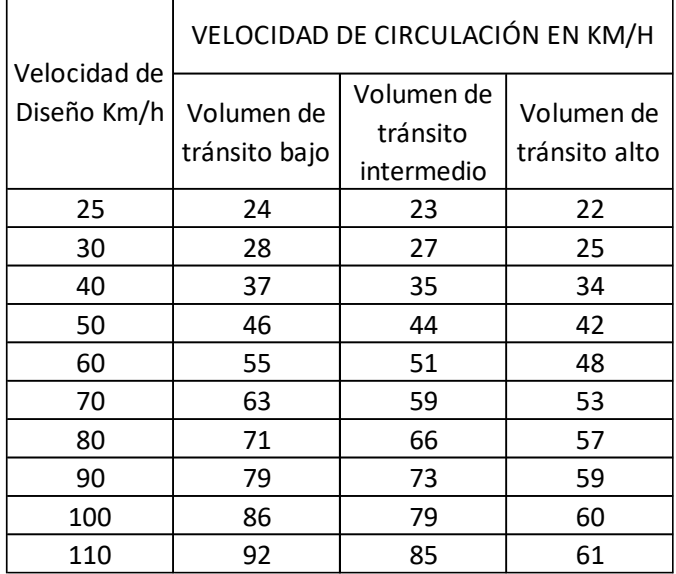

### *Relaciones entre velocidades de circulación y de diseño* (MTOP, 2003)

# CAPÍTULO IV (RESULTADOS)

# *Técnicas de recolección y análisis de datos*

## **Puntos de control**

Este apartado corresponde a los ANEXOS, en los que se encuentran monografías de los puntos de control, con las ubicaciones correspondientes a cada uno y sus referencias, como podemos observar a continuación del punto uno "GCP – 1"

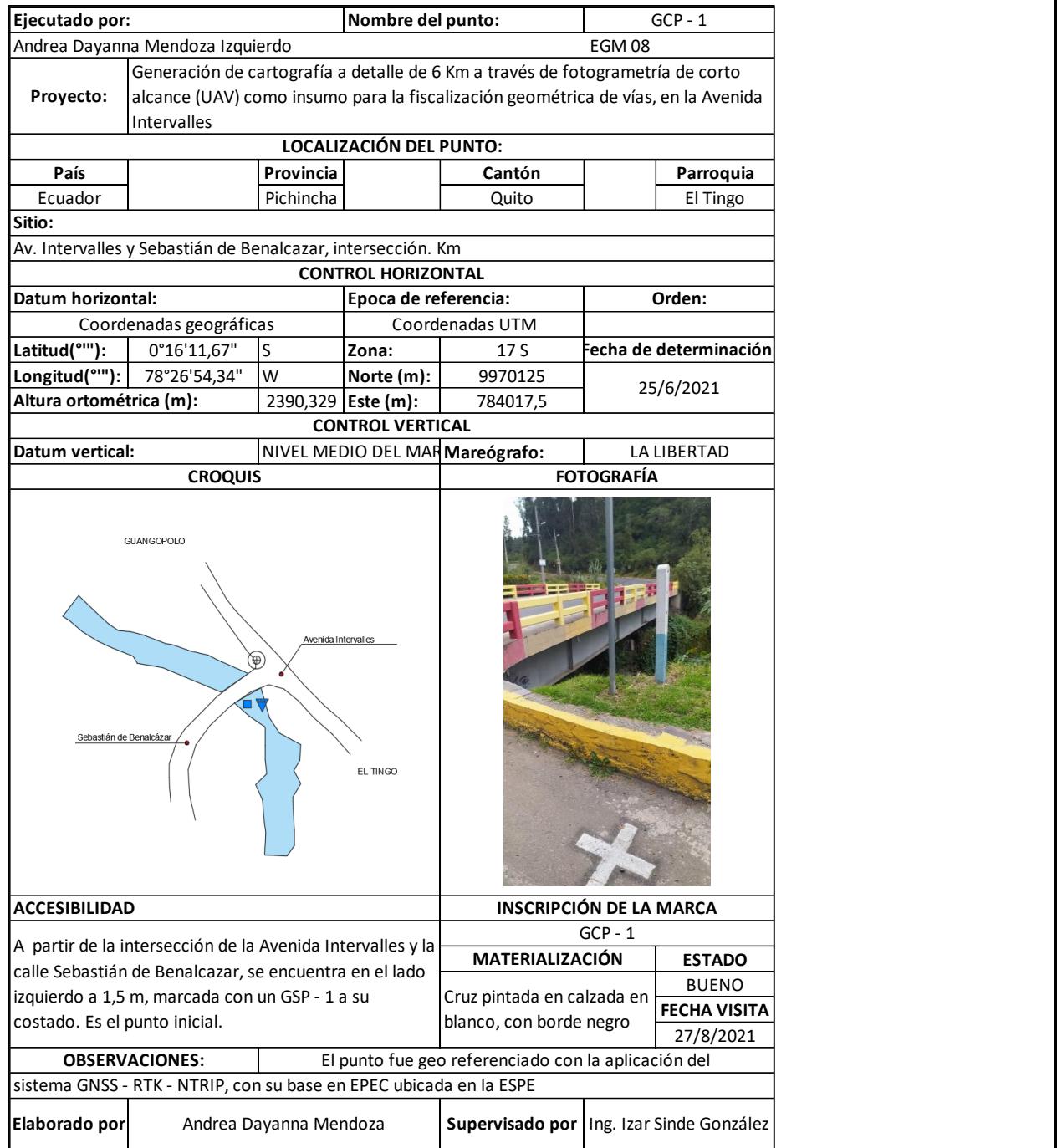

# **Posicionamiento de puntos de control NTRIP**

En el capítulo III se indica como se georreferencian los puntos de control, a continuación, se presenta una tabla con las coordenadas UTM y geométricas, de los puntos, especificados en los ANEXOS.

### Tabla 16.

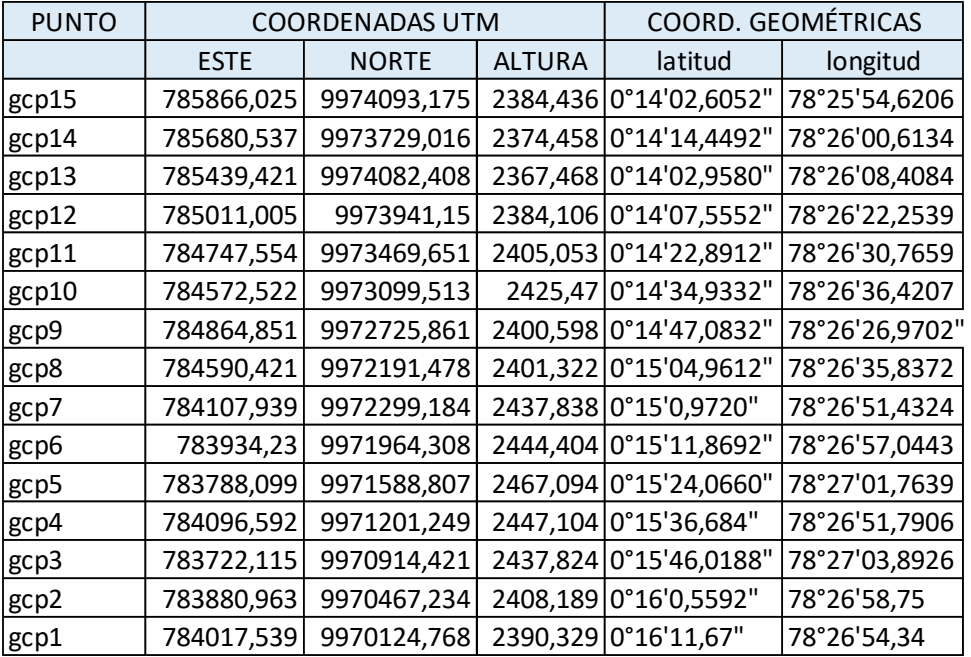

#### *Coordenadas puntos de control. Autor*

## **Procesamiento de información inicial**

En este apartado se presenta un resumen de los reportes de calidad, con la información más relevante, los cuales se encuentran en el ANEXO.

1. Procesamiento primera fase

Se presenta información del reporte de calidad del procesamiento

inicial, considerando que no tiene aún una corrección con los puntos

de control.

### **Tabla 17.** *Resumen primer reporte de calidad*

### *Resumen primer reporte de calidad. Autor*

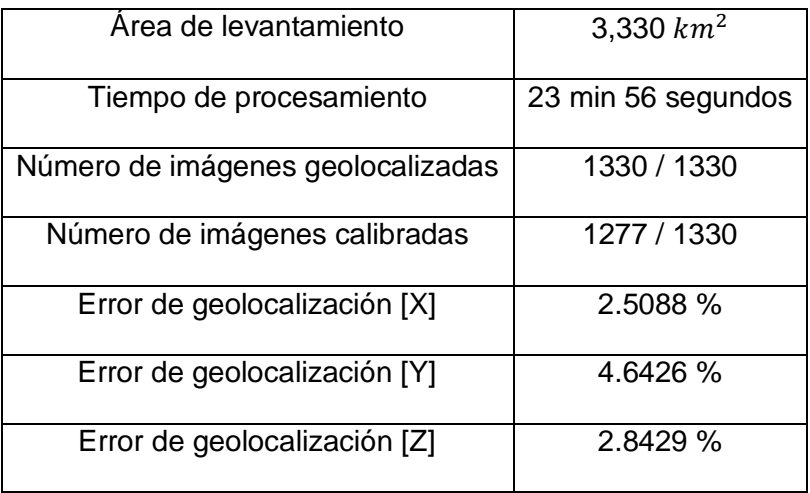

Con el reajuste en base a los puntos de control georreferenciados con el método GNSS RTK NTRIP, se obtiene una corrección de la georreferenciación cercana al cm, es importante mencionar que el último vuelo se realizó incompleto por condiciones climáticas, por lo que este punto no se conectó a las imágenes durante el procesamiento y fue descartado por el software.

**Tabla 18.** *Resumen georreferenciación de puntos*

#### *Resumen georreferenciación de puntos. Autor*

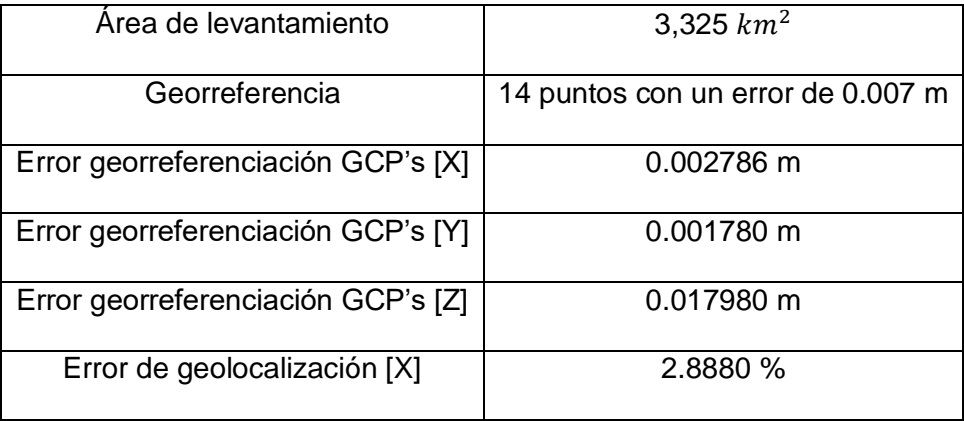

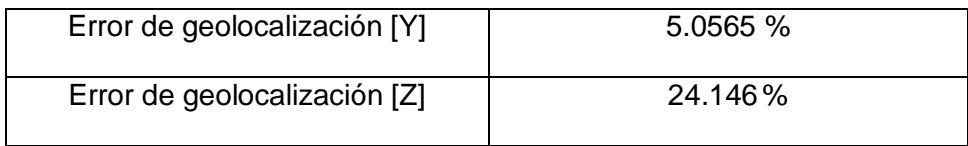

# 2. Procesamiento segunda fase

## **Tabla 19.** *Resumen segundo reporte de calidad*

*Resumen segundo reporte de calidad. Autor*

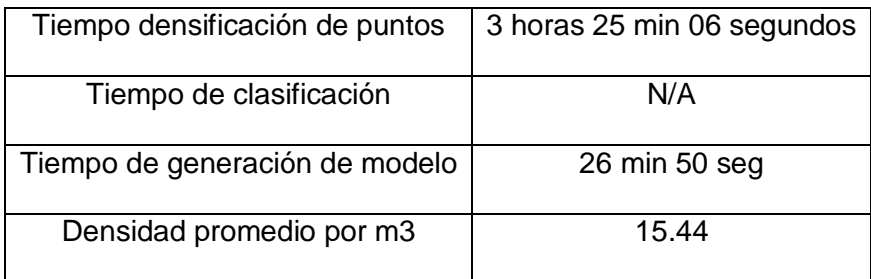

# 3. Procesamiento tercera fase

**Tabla 20.** *Resumen tercer reporte de calidad*

*Resumen tercer reporte de calidad. Autor*

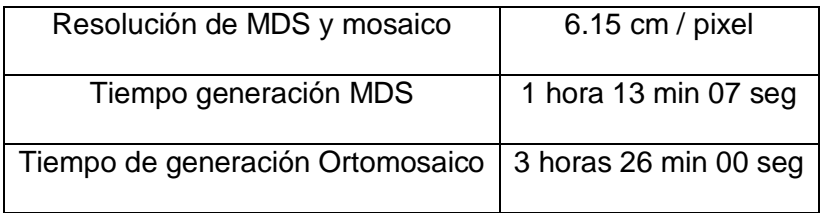

## **Figura 27**

*Ortomosaico y MDS resultantes*

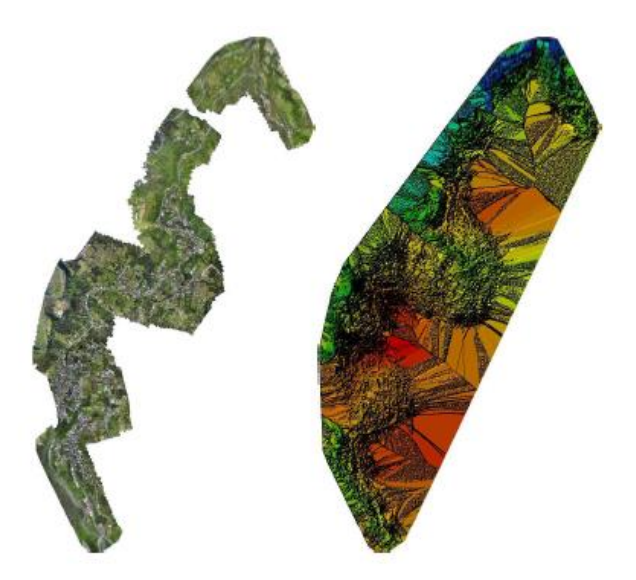

## **Depuración del modelo digital**

La normativa nos indica que para estudios de vías y sus respectivos levantamientos se debe estudiar una franja entre 60 m a 100 m del eje de la vía hacia sus laterales.

A partir de la depuración realizada en el software especificado en el capítulo anterior, se obtiene el modelo digital de superficie, el cual se presenta a continuación:

# **Figura 28.** *Curvas de nivel generadas cada 5m*

*Curvas de nivel generadas cada 5m*

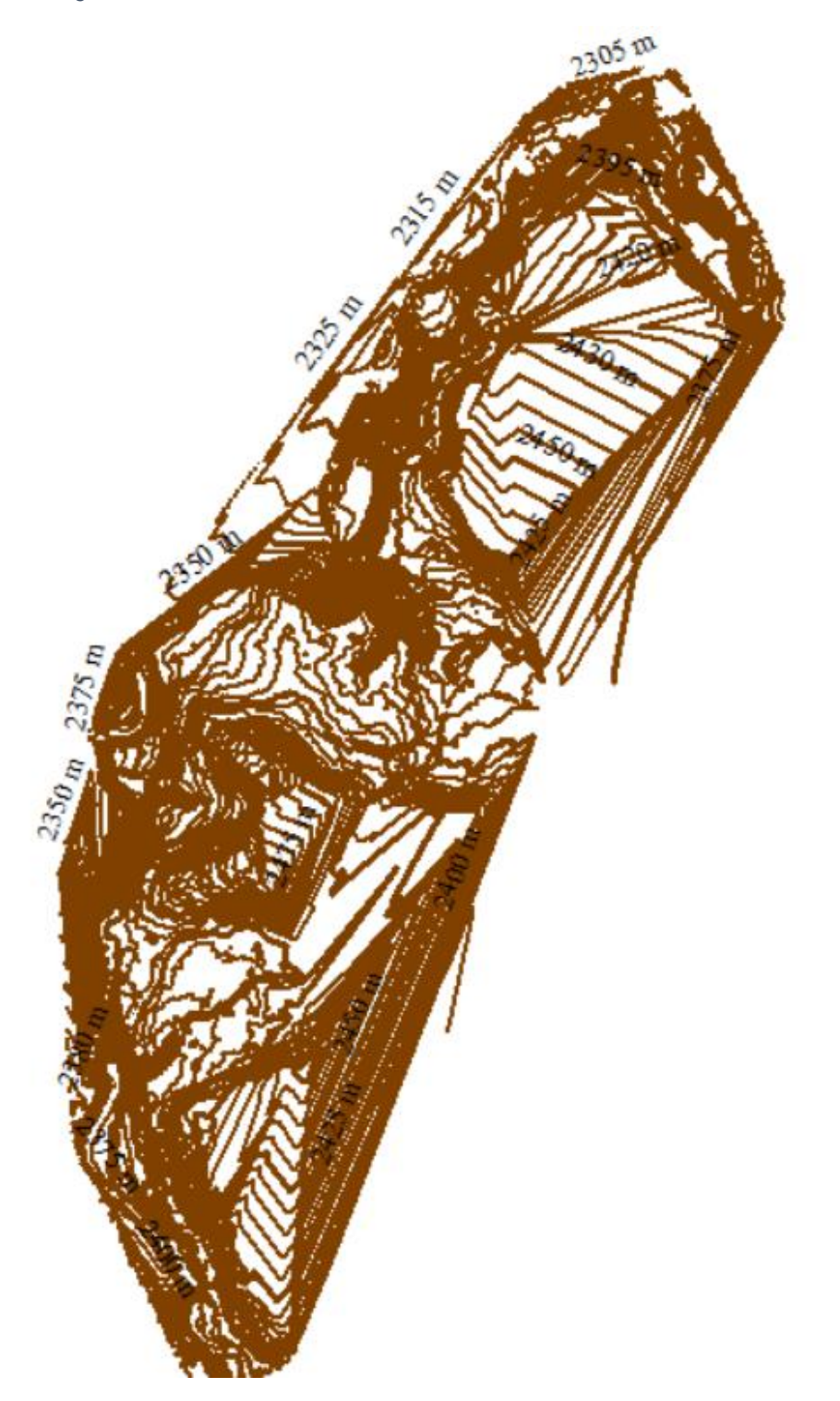

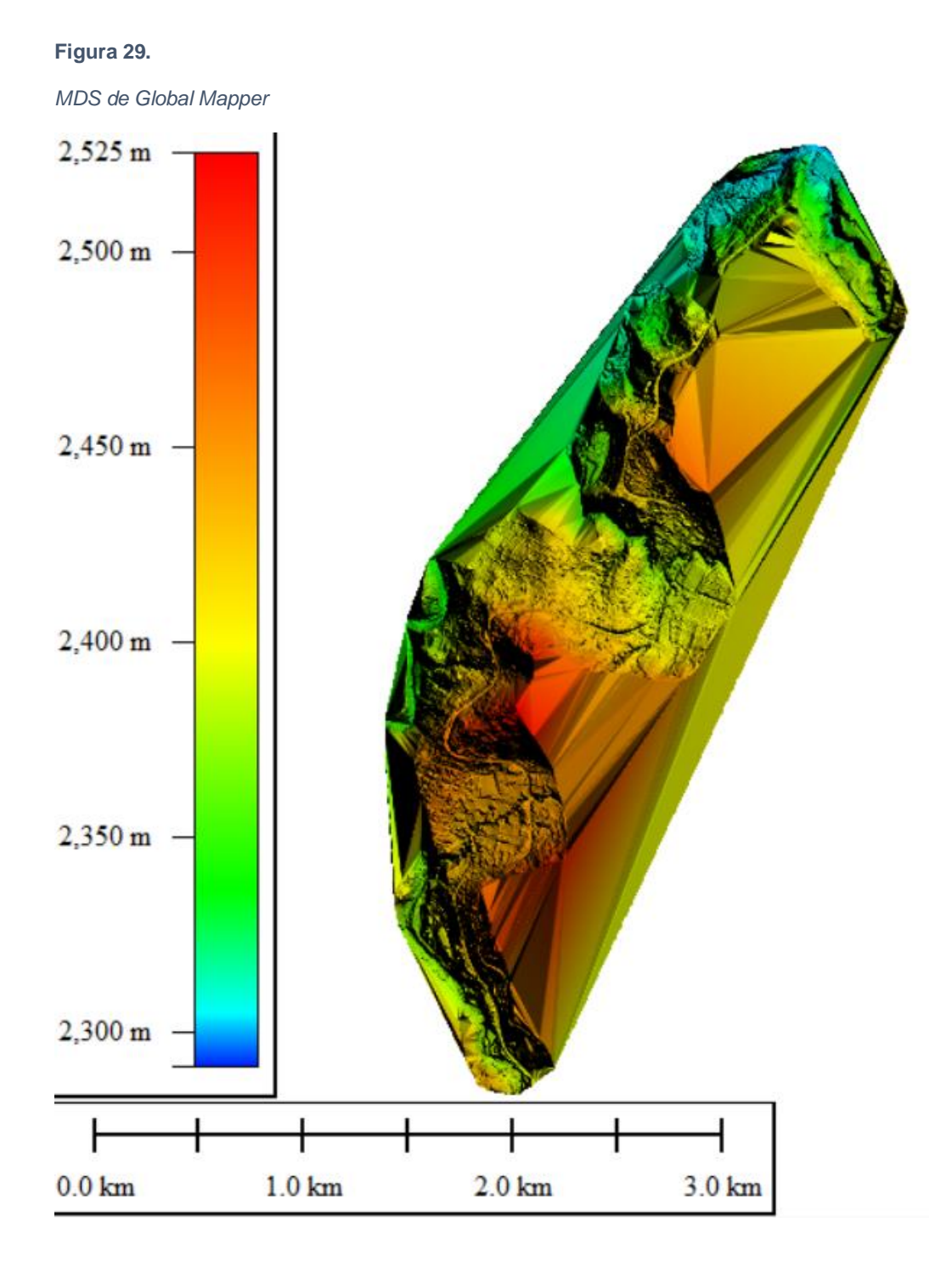

El ANEXO, presenta las curvas de nivel obtenidas del modelo generado en el software Global Mapper, mismas que son corregidas y reducidas a una superficie correspondiente a la franja de análisis, con un área de 2157.586 Km2, mucho menor que la superficie levantada por el dron de 3325 km2.

### **Digitalización**

El ANEXO contiene un plano completo de la vía y la superficie del levantamiento, en el que se encuentran las curvas de nivel, además de la digitalización de edificaciones, vía, bordes de superficie y viales, predios y lotes, cuerpos de agua y vías conectadas a la Avenida Intervalles.

### **Comprobación de la métrica de la vía**

Velocidad de diseño

En el apartado anterior se indicaba que la velocidad de diseño se puede obtener, de manera aproximada, a partir de la velocidad máxima de circulación, que para la Vía Intervalles es de 60 km/h.

$$
V_{dise\|\|o} = \frac{V_{circulation}}{0.80} = \frac{60}{0.8} = 75 \frac{km}{h}
$$

Si nos basamos directamente en la normativa podemos asumir un volumen de tránsito intermedio, el cual exige para una velocidad de tránsito de 59 km/h, una velocidad de diseño de 70 km/h.

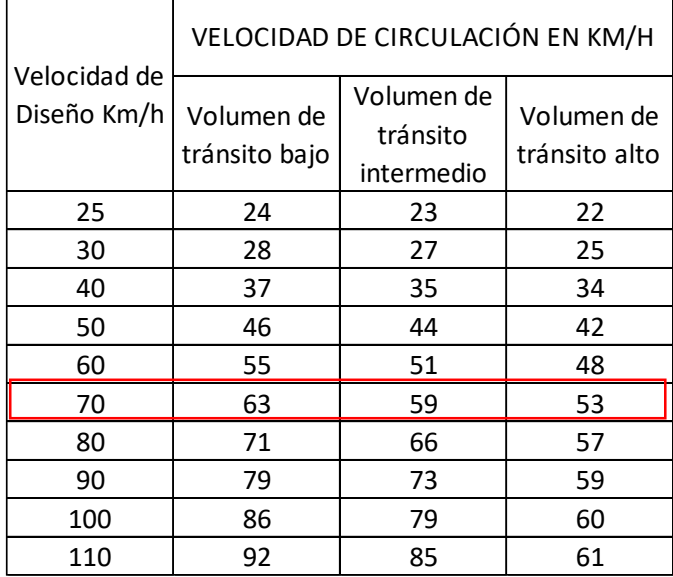

Por desempeño, se puede establecer a la Avenida Intervalles como una carretera convencional básica, la cual tiene como velocidad de proyecto 80 km/h, una pendiente máxima de 10 % y la siguiente sección transversal mínima.

### **Figura 30.** *Sección transversal de carretera convencional básica*

*Sección transversal de carretera convencional básica*

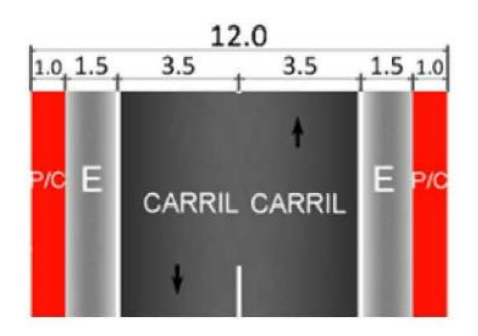

Para la comprobación del cumplimiento de estos requerimientos se toma las medidas correspondientes en los planos, en los cuales se puede observar lo siguiente:

**Tabla 21.** *Características medidas en proyecto*

*Características medidas en proyecto. Autor*

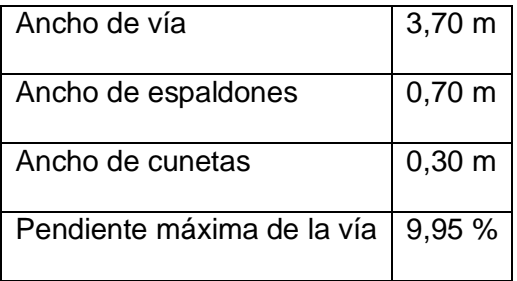

Para el ancho de vía, espaldones y cunetas, se toman medidas a lo largo del corredor, y se determina un promedio aproximado.

La pendiente máxima se toma a partir de una aproximación de la rasante en base al levantamiento, sin embargo, las irregularidades que se presentan no nos permiten establecer un valor real.

Por su importancia en la red se puede clasificar como una vía colectora, por la que transita el tráfico de zonas rurales, Rumiñahui y Cumbayá, hacia el corredor arterial "Ruta Viva".

Por las condiciones orográficas, se considera un relieve ondulado, con inclinaciones entre 5 a 15% dentro de un valle, en el cantón Quito.

Por el número de calzadas, es un tipo de calzada única, de pavimento flexible, ya que su capa de rodadura es la mezcla de asfalto y no de hormigón.

Los parámetros mínimos de este diseño se revisan con las tablas presentadas en la metodología. Para una velocidad de diseño de 70 km/h, se tiene un radio mínimo recomendado de 160,00 m y un grado de curvatura de 7°10', de acuerdo con la tabla 2.

Para las curvas tanto espirales como circulares, la longitud mínima de transición se establece en función del peralte máximo, un Le de 65 m, para carriles de mínimo 3,65 m, como se ve en la tabla 3.

Los sobreanchos se establecen de acuerdo con la fórmula

$$
S = n\left(R - \sqrt{R^2 - L^2}\right) + \frac{V}{10\sqrt{R}}
$$

Considerando como variables, el radio de curvatura y:

### Tabla 22.

### *Variables para el cálculo de sobreanchos. Autor*

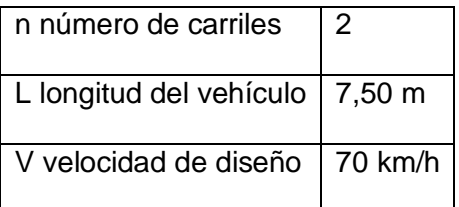

Así, se presenta los siguientes resultados de la evaluación de la vía y su

alineamiento horizontal.

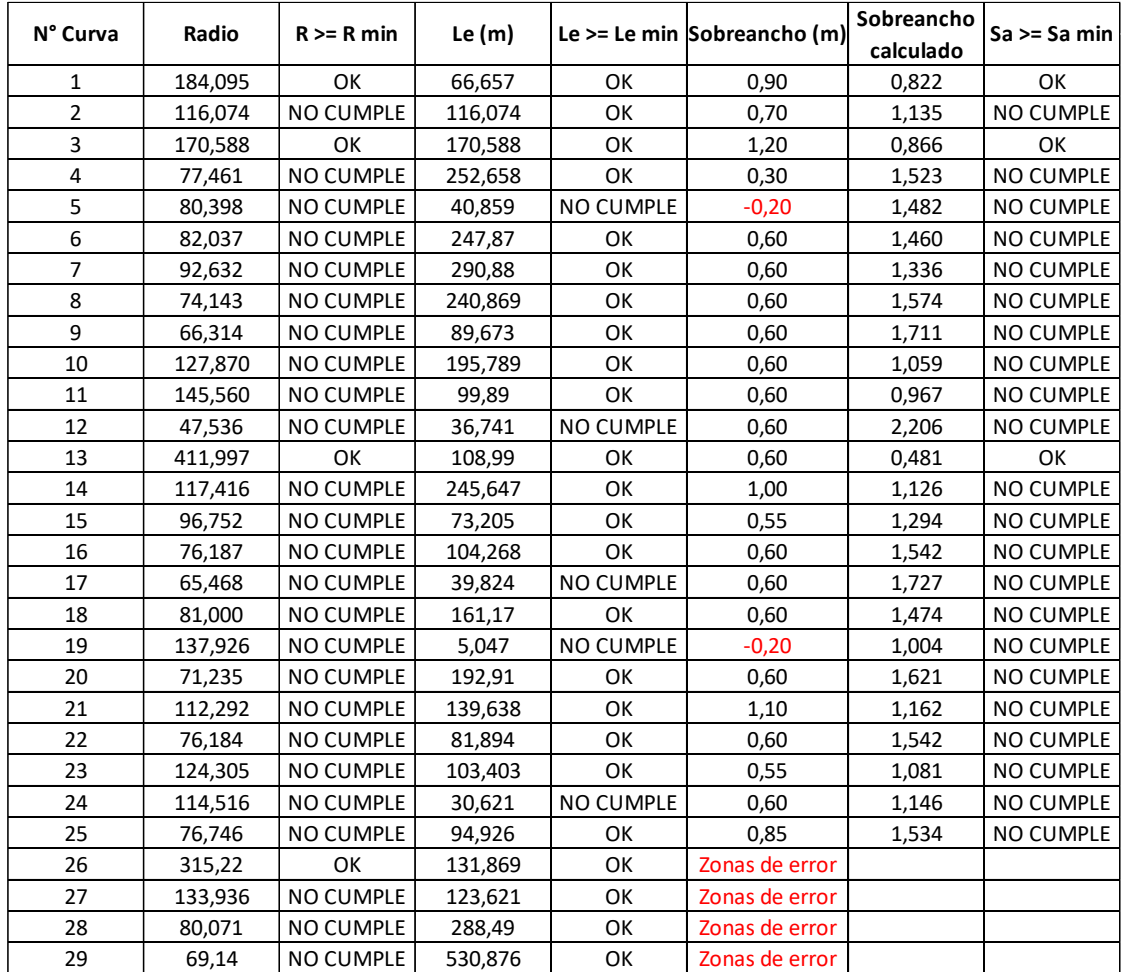

# **Figura 31.** *Primer tramo, errores encontrados*

*Primer tramo, errores encontrados*

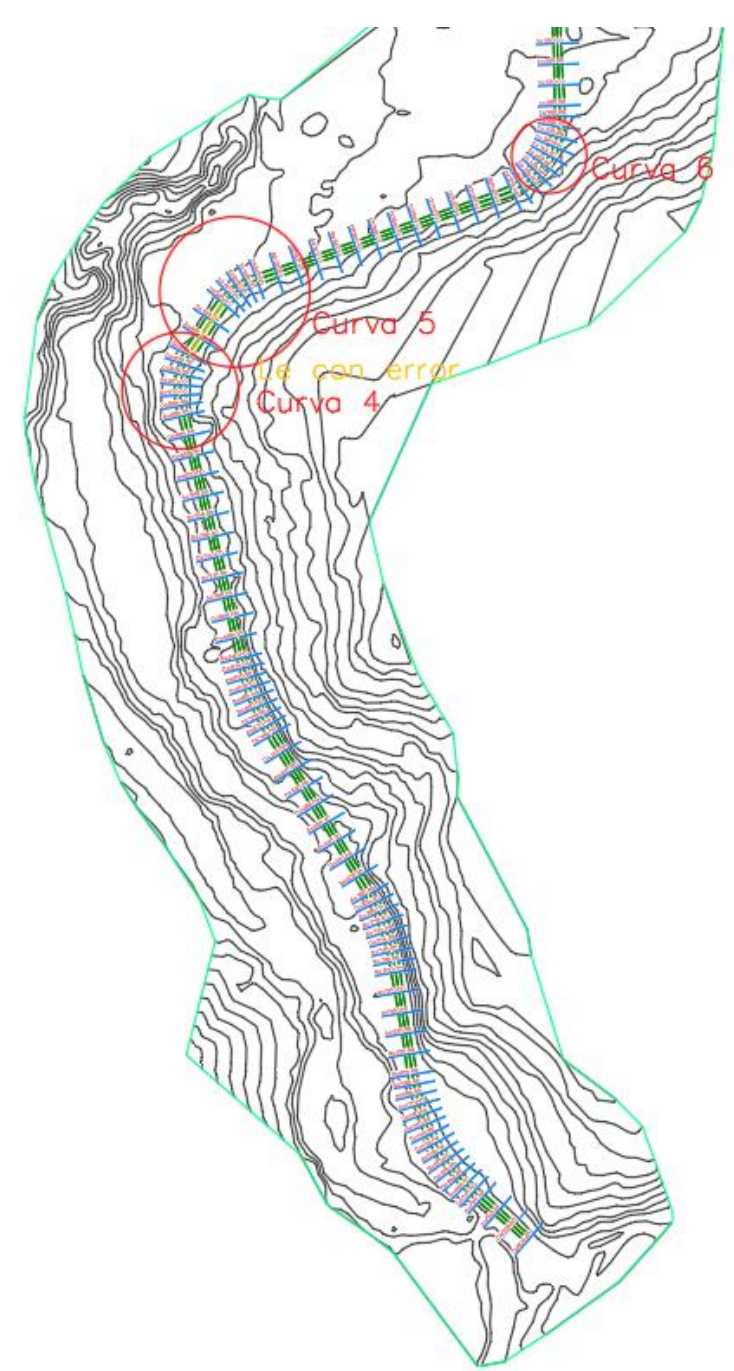

*Segundo tramo, errores encontrados*

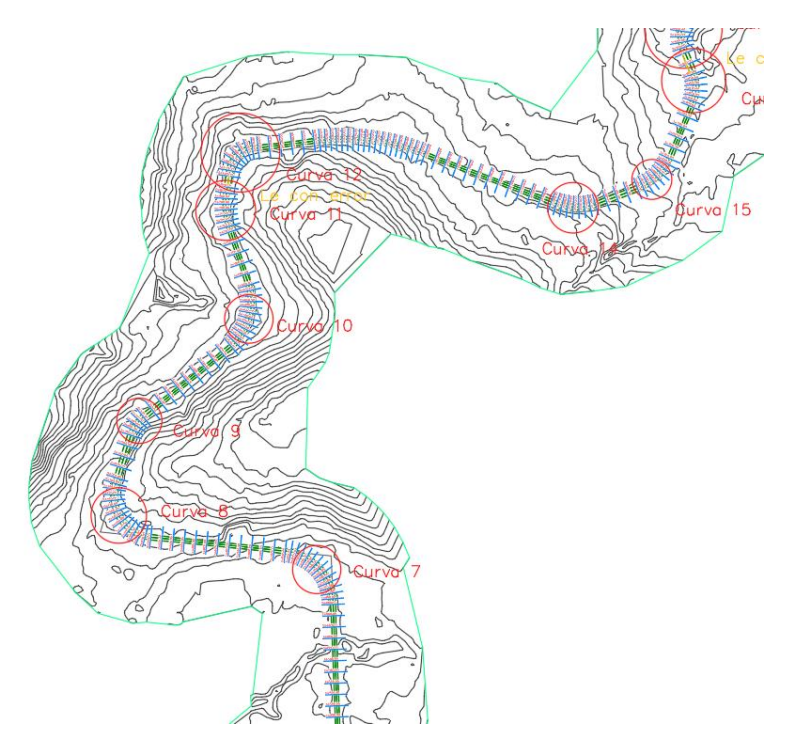

### **Figura 33.**

*tercer tramo, errores encontrados*

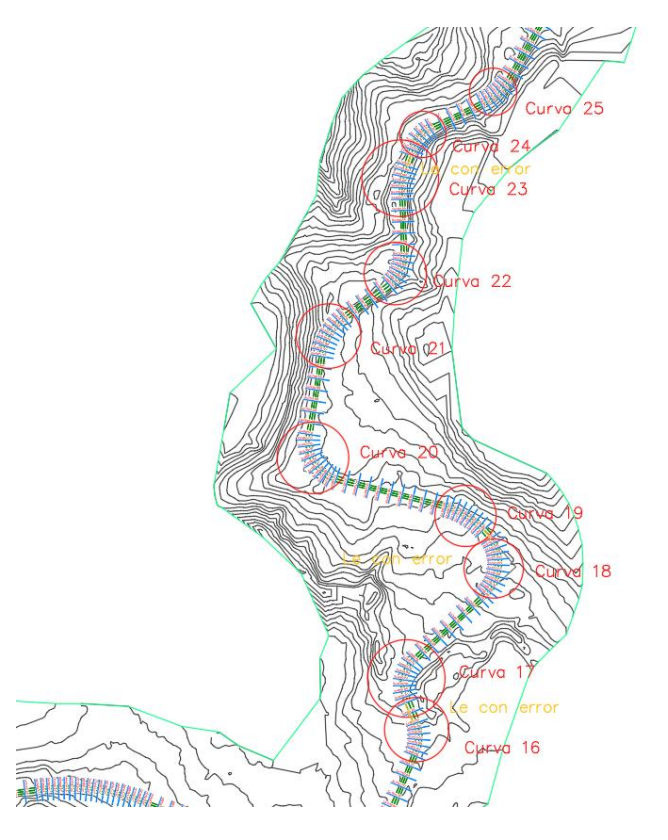

### **Figura 34.**

*Cuarto tramo, errores encontrados*

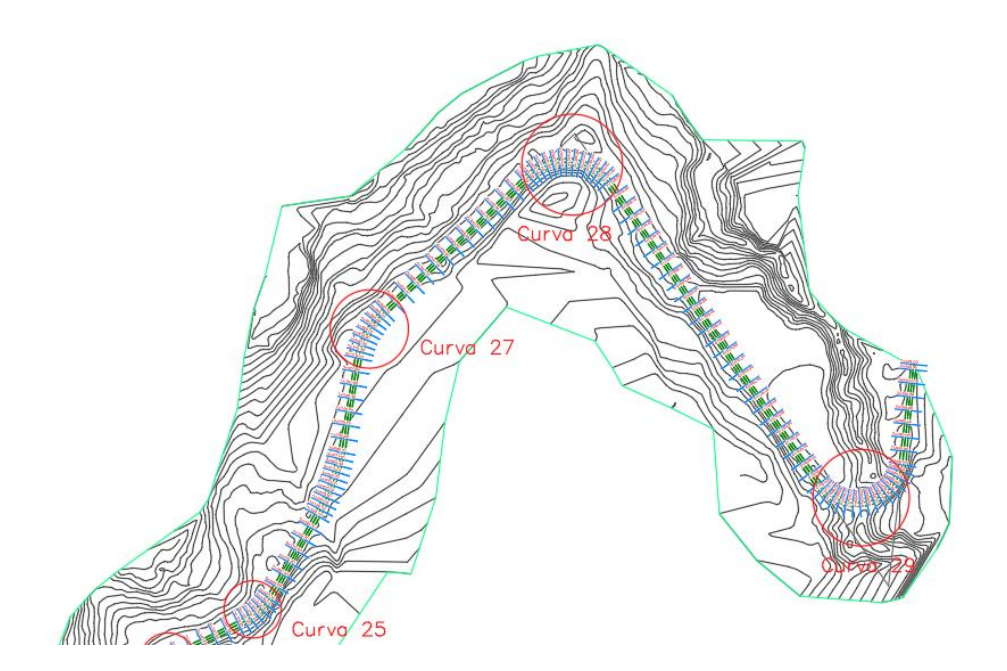

## **CONCLUSIONES Y RECOMENDACIONES**

## **Conclusiones**

- El uso del NTRIP como metodología para el procesamiento es una herramienta que permite optimizar el tiempo de trabajo, además de ser una alternativa más económica en cuanto a los equipos requeridos, ya que trabaja solo con un GPS y un dispositivo que recepte la información a través de internet como las observaciones RTK convencionales.
- La correcta ejecución de los vuelos, con las condiciones adecuadas permite mejorar la calidad del levantamiento, como se ve en el levantamiento actual, la falta de información en un tramo genera un movimiento de la superficie, lo que provoca que la información

posterior a la falla sea inexacta, se descarta la información del vuelo y se debe realizar otro en su lugar.

 La aplicación de la fotogrametría de corto alcance para la revisión y control de diseños y alineamientos horizontales es aplicable con errores de ±5 a 20 cm, en las medidas, sin embargo, para el control de alineaciones verticales, pendientes y peraltes, presenta un error debido a la generalización de curvas de nivel, en la que aún después de depurado el modelo, existen puntos que no se encuentran dentro de un rango real en la diferencia de alturas.

Dentro de la fiscalización de obras, se tiene un diseño previo que debe ser controlado, de esta manera se puede comparar la información de diseño y la información levantada, buscando aproximaciones entre los parámetros verticales, como pendientes y peraltes, para de cierta forma verificar la correcta ejecución de trabajos, sin que esto implique un trabajo de nivelación lineal de la vía.

 El tiempo que lleva el control de un proyecto lineal con la aplicación de la fotogrametría de corto alcance, está en función de los kilómetros levantados y la capacidad de procesamiento de los equipos utilizados, aproximando el tiempo total de este proyecto a 2 días y medio, divididos para 8 horas de trabajo, en 7 días y medio. Es decir, un día de trabajo por kilómetro. A diferencia de los 10 días con el método tradicional, podemos ver una gran diferencia y optimización del tiempo. Cabe mencionar que, con equipos con un mayor rendimiento y mejor procesador, los tiempos se reducen considerablemente.

### **Recomendaciones**

### **Trabajo en campo**

- La señalización adecuada de los puntos de control es importante, para el presente proyecto se utilizaron cruces pintadas en la vía de 50 cm x 50 cm x 10 cm, pero resulta más prudente ampliar estas medidas.
- Es esencial que los puntos de control sean colocados en zonas de la vía totalmente abiertas, sin árboles o edificaciones que disminuyan la visibilidad de estos al momento de realizar los vuelos, ya que la superposición de las imágenes que hayan captado el elemento aumentará la precisión.
- Es importante realizar un recorrido de los puntos de despegue, para conversar con los residentes de la zona, acerca del trabajo a realizar y así evitar inconvenientes o mal entendidos.
- Dependiendo de la zona a trabajar, y si cuenta con acceso a internet por cualquier método, se recomienda utilizar el sistema NTRIP, el cual optimiza el tiempo de posicionamiento de los puntos (GCP's); y dado el caso de no contar con la señal suficiente o el acceso al servicio, se recomienda la aplicación del GNSS RTK.
- Se presentan casos en los que el número de satélites encontrados para el posicionamiento de los puntos es insuficiente, un evento usual para el cual no existe una razón evidente, se recomienda evitar el punto y continuar con el siguiente hasta que se corrija el error, y regresar posteriormente.
- Al iniciar los vuelos se debe procurar iniciar el trabajo entre las 8 am a las 10 am, verificando la cantidad de luz sobre los puntos de control

(GCP´s), para asegurar que la imagen obtenida por el dron sea clara y precisa

 Verificar la calidad de la imagen obtenida durante los vuelos, brillo, contraste y otros parámetros, pueden afectar la calidad del levantamiento.

## **Procesamiento**

- Debido a la gran cantidad de información que representa un levantamiento vial, es importante verificar la capacidad de procesamiento del computador, para evitar daños y garantizar un correcto funcionamiento de los programas.
- La depuración de las curvas de nivel se debe realizar de manera cautelosa, vigilando siempre la coherencia de la información, para poder obtener información real.
- La digitalización es un proceso de mucho cuidado, sobre todo para la generación de las curvas, como parte de la alineación horizontal; mismas que deben ser sometidas a mínimo tres revisiones en las cuales se corrobore que el eje de la vía coincide con la línea digitalizada.
- Para el control de la alineación vertical se requiere la información de diseño, previo a la ejecución de la obra, con la cual se pueda establecer aproximaciones entre las pendientes y peraltes.
- Para levantamientos de obras lineales se debe considerar una generación de curvas a menor diferencia entre cotas, aproximadamente 5 a 10 cm, que permita tener un mejor detalle de

las propiedades de la vía, aun cuando esto implique zonas cargadas de información por elementos elevados como arboles o montañas.

#### **Bibliografía y referencias**

Aerial Insights. (2019). *Todo lo que tienes que saber sobre los puntos de apoyo topográficos*. https://www.aerial-insights.co/blog/puntos-decontrol/

Almagro, A. (n.d.). *EN LOS LEVANTAMIENTOS ARQUITECTÓNICOS*.

Arco, M. E. (2018). *Evaluación de Structure from Motion en el levantamiento de piezas industriales simples*.

Autodesk. (2021). *Soluciones BIM para proyectos de Ingeniería Civil*. https://www.autodesk.es/products/civil-3d/overview?us\_oa=dotcomus&us\_si=087ac70c-d2e2-448b-8b2b-69b702fa372a&us\_st=Civil 3D&us\_pt=CIV3D

- Balaguer Puig, M. (2019). Conceptos básicos. *Fotogrametría de Objeto Cercano, Conceptos Básicos*, 10. https://doi.org/10.2307/j.ctvh9w0ht.4
- Blue Marble Geographics. (2021). *GLOBAL MAPPER*. https://www.bluemarblegeo.com/global-mapper/

Briceño, A., I Rubí, L. M., Cioce, V., Royero, G., Bacaicoa, L., Wildermann, E., Hoyer, M., & Barrios, M. (2009). Mediciones GPS NTRIP: Una nueva alternativa para el posicionamiento preciso en Venezuela. *Revista Tecnica de La Facultad de Ingenieria Universidad Del Zulia*, *32*(3), 200–

- Brunini, C; Sanchez, L. (2009). *TEMA 9. Modelos matemáticos para el posicionamiento 1.* 330–376.
- C.J.Mann. (2003). Observational research methods. Research design II : cohort. cross sectional, and case-control studies. *Emergency Medicine Journal*, 54–61.
- Consejo Supremo de Gobierno. (1978). *Ley y reglamento de cartografía nacional*. *9*(4), 21.
- García, Á. D. A. (2008). *Sistema GNSS (GLOBAL NAVIGATION SATELLITE SYSTEM)*. 124. http://arantxa.ii.uam.es/~jms/pfcsteleco/lecturas/20080125DavidGarcia.p df
- Garrido Villén, N. (2016). Métodos de Posicionamiento GNSS GPS. *GNSS and Real Estate Delimitation*. https://nagarvil.webs.upv.es/metodos-deposicionamiento-gnss-gps/

Global, M. G. (n.d.). *Qué es la fotogrametría*.

https://www.globalmediterranea.es/fotogrametria-evolucion-uso/

Instituto Geográfico Militar. (2006). *ESPECIFICACIONES TÉCNICAS GENERALES PARA LA REALIZACIÓN DE CARTOGRAFÍA TOPOGRÁFICA A CUALQUIER ESCALA.* http://www.igm.gob.ec/work/files/downloads/especcarto3.html

Instituto Geográfico Militar. (2013). Red GNSS de Monitoreo Continuo del Ecuador – REGME. *Igm*, 1–6.

http://www.geoportaligm.gob.ec/wordpress/?page\_id=207

Ministerio de Transporte y Obras Públicas del Ecuador. (2012). Volumen No.

2 - Libro A Norma para estudios y diseños viales. *Ministerio de Transporte y Obras Públicas Del Ecuador*, *Volumen 2A*, 1–382.

- Morales, Y. P. (2007). *"APLICACIÓN DE FOTOGRAMETRÍA CON DRON PARA LA ACTUALIZACIÓN DE LOS FACTORES FÍSICOS DEL CATASTRO URBANO DEL DISTRITO DE TICAPAMPA - RECUAY - ANCASH – 2019."* 295.
- Moreno, A. G. J. (2011). *PROBLEMAS QUE OBSTACULIZAN REALIZAR UNA EFICIENTE FISCALIZACIÓN DE LA CONSTRUCCIÓN DE LAS OBRAS VIALES EN EL ECUADOR Y SUS POSIBLES SOLUCIONES*. 159.
- MTOP. (2003). Normas de Diseño Geometrico de Carreteras. *Mtop*, *2*, 475. https://sjnavarro.files.wordpress.com/2011/08/manual-dedisec3b1o-decarretera\_2003-ecuador.pdf

Nordeste, U. N. del. (1981). *Principios de fotogrametría 1.* 1–26.

Olortegui Borja, Manuel Alejandro; Sótelo de la Torre, C. O. (2017). *Levantamiento aerofotogramétrico, efectos e importancia para sus aplicaciones en el sector urbano de las Moras - Huánuco 2016*. *11*(1), 92–105. http://repositorio.unheval.edu.pe/handle/UNHEVAL/1692

PIX4D SA. (2021a). *PIX4D MAPPER*.

https://www.pix4d.com/es/producto/pix4dmapper-fotogrametria-software

PIX4D SA. (2021b). *PIX4Dcaptura*.

https://www.pix4d.com/es/producto/pix4dcapture

Puerta Colorado, C. A. (2015). *TECNOLOGÍA DRONE EN*. 21.

https://d1wqtxts1xzle7.cloudfront.net/40714250/TECNOLOGIA\_DRONE \_EN\_LEVANTAMIENTOS\_TOPOGRAFICOS-with-cover-pagev2.pdf?Expires=1624548101&Signature=HH1J3ZjolojVk05uu2S7sAYGe QUHVqlbEoCdsCkRkP0ZPul2UYos7XlfKy0ktjfE9VMKVrWLL9ugl00IjbRW3G1Z1gBUcV hvymUrIOXlZql

- Sarría, A. F. (2007). El Modelo Digital de Terreno (MDT). *Sistemas de Información Geográfica*, 127–148. http://www.um.es/geograf/sigmur/sigpdf/temario\_7.pdf
- Secretaría Nacional de Planificación y Desarrollo, I. (2013). *Estandares de Información Geográfica*.

Sense Fly. (2021). *PIX4D Mapper*.

https://www.sensefly.com/es/software/pix4d/

Tomás, R., Riquelme, A., Cano, M., & Abellán, A. (2016). Structure from Motion (SfM): una técnica fotogramétrica de bajo coste para la caracterización y monitoreo de macizos rocosos. *10<sup>o</sup> Simposio Nacional de Ingeniería Geotécnica, A Coruña, España*, *1*(1), 209–216.

## **ANEXOS**